## 6. přednáška

## **SIP**

1

## Obsah

- 1. Charakteristika a historie protokolu
- 2. Architektura protokolu
- 3. Bezpečnostní otázky
- 4. Konfigurace SIP na Cisco směrovačích

## Charakteristika a historie protokolu

- Protokol řízení aplikační vrstvy vycházející z textu ASCI
- Vyvinutý IETF pro multimediální (hlasové, obrazové, textové) konference přes IP
- Konkrétně nabízí vytvoření a udržování relace (session), což je výměna dat uvnitř seskupení účastníků
- Je určen pro aplikace, kde
	- uživatelé se přesunují mezi koncovými body
	- uživatelé adresovatelní více jmény
- Nejde o samostatný komunikační systém, SIP je spíše komponenta, kterou lze použít společně s dalšími protokoly IETF (RTP, RTSP, MGCP, SDP) k sestavení úplné multimediální architektury. Také používá URL pro adresování, DNS pro vyhledávání služeb a TRIP (Telegraphy Routing over IP) pro směrování hovorů. Podpůrné služby mohou poskytovat i LDAP servery databázové servery, aplikace XML atd.
- 3 Základní funkčnost a provoz SIP ale na jiných protokolech nezávisí

# Jak a proč SIP funguje

- Funguje na principu pozvání k relacím založeným na transakčním modelu "požadavek – reakce" podobnému HTTP. Transakce je tvořena požadavkem, ten aktivuje na druhé straně nějakou funkci (metodu) a min. jednu reakci
- SIP patří do kategorie "peer-to-peer" (end-to-end) protokolů. Normálně používá UDP port 5060, ale stejný port může fungovat i pro TCP.
- Proč brány SIP jako hlasové brány? Výhody:
	- číslování se konfiguruje přímo na bráně volání na přímo připojená zařízení lze zpravovávat přímo na bráně a nemusí se přeposílat na speciální zařízení (např. CUCM). Obdobně se lze vyhnout i směrování na speciálních zařízeních v případě volání na zaregistrovaná místa přímo na bráně
	- překlady lze definovat na jednotlivých branách á tím uplatnit regionální požadavky (např. formáty speciálních čísel)
	- 4 - integrace hlasových bran různých výrobců (např. komunikace hlasové brány Cisco IOS – s hlasovou branou Alcatel-Lucent)

## Historie vzniku protokolu SIP

Work began in 1995 in IETF mmusic WG 02/1996: draft-ietf-mmusic-sip-00: 15 stran 12/1996: -01: 30 stran, dva typy request 01/1999: -12: 149 stran, 6 metod 03/1999: RFC2543, 153 stran, 6 metod 11/1999: SIP WG 11/2000: draft-ietf-sip-rfc2543bis-02, 171 stran, 6 metod 04/2001: rozdělení na skupinySIP WG a SIP a SIPPING 02/2002: RFC3261 – 269 stran (jádro protokolu) 03/2010: RFC5727 – změny

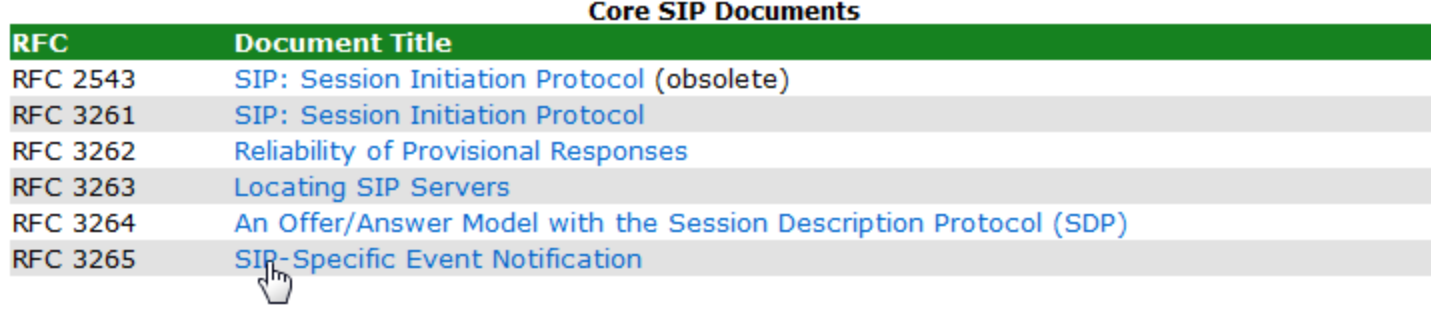

### **SDP-Related Documents**

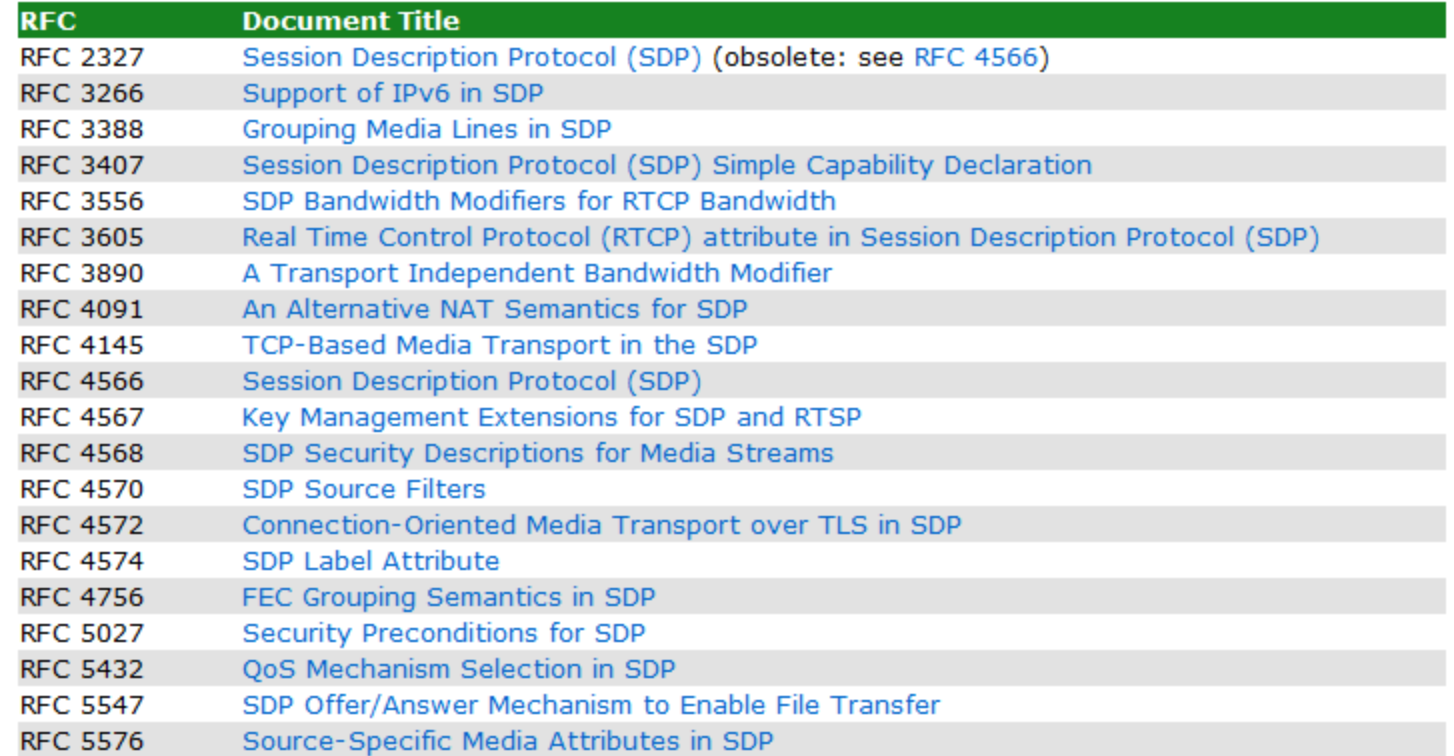

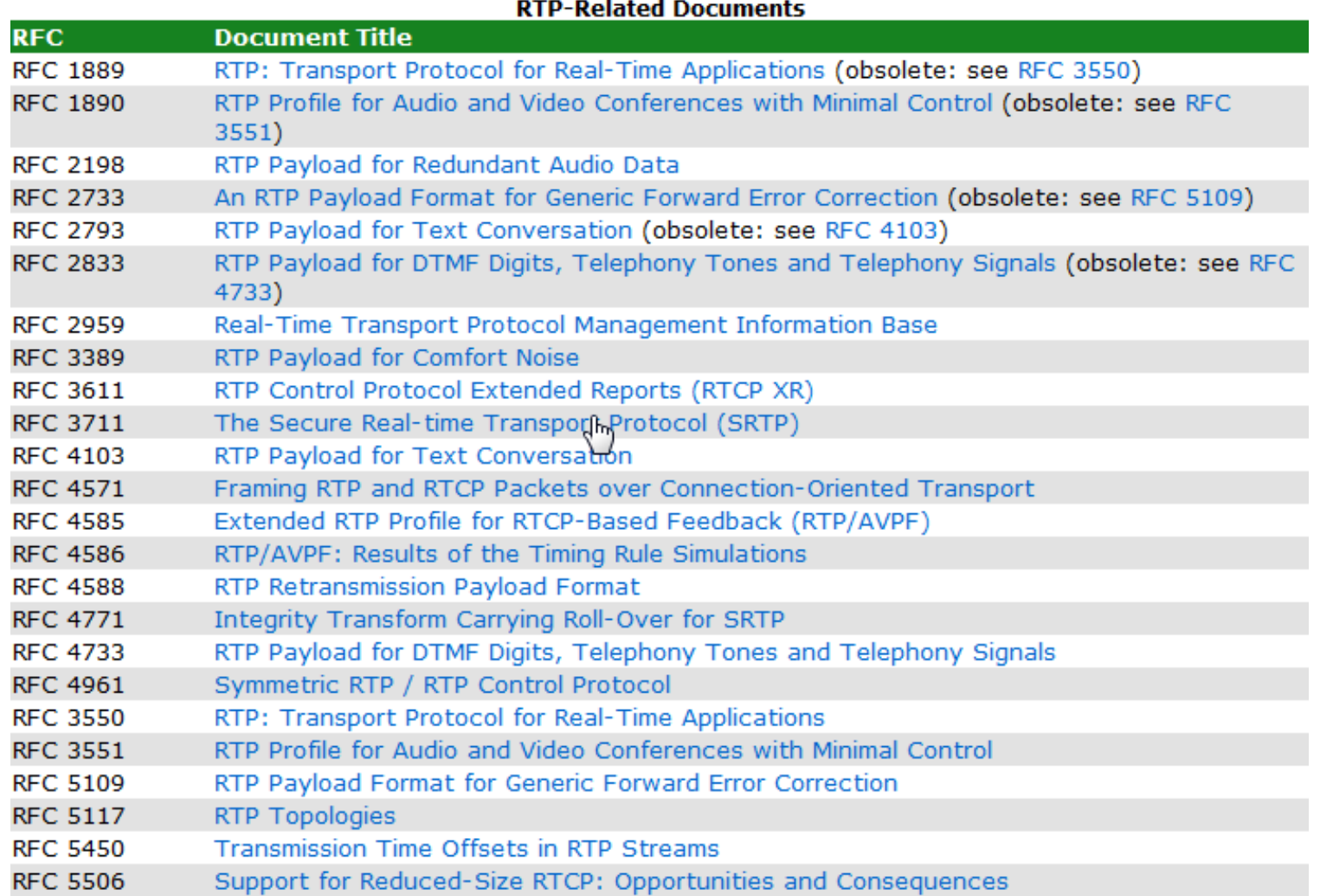

### **HTTP-Related Documents**

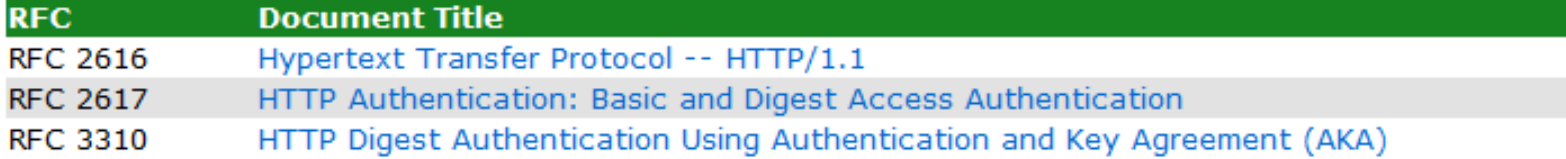

### **MIME-Related Documents**

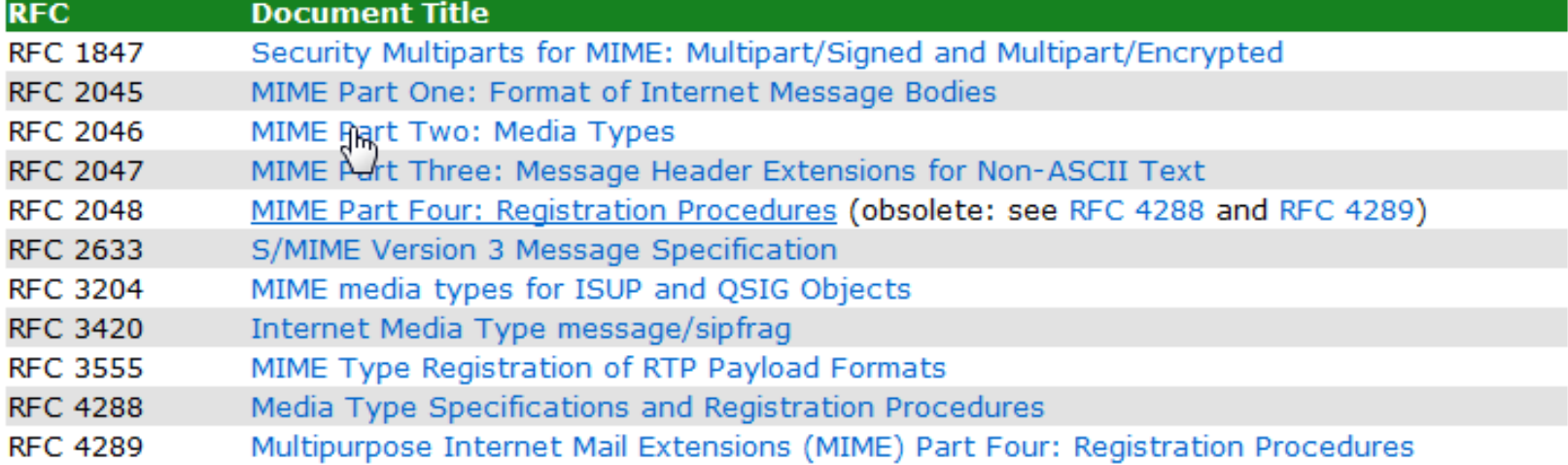

### SIP Stenderds Treck Documents (Options, Extensions, etc.) **RPC Document Title ERC 2076** The SIP INFO Method RFC 2848 Extensions for 1P Access to Telephone Call Services RFC 3050 CGI for SIP UPDATE Mcthed RFC 3311 RFC 3312 Integration of Resource Management and 51P RFC 3313 Private SIP Extensions for Media Authorization **DRIVERS** DHCPv6 Options for SIP Servers RFC 3323 A Privacy Mochanism for 51P RFC 3324 Short Torm Requirements for Network Asserted Identity Private Extensions to 51P for Asserted Identity within Trusted Networks **RFC 3325** RFC 3326 The Reason Header Reld Extension Header Reld for Registering Non-Adjacent Contacts RFC 3327 **DRIVERS** Scourity Mochanism Aproximent RFC 3361 DHCP-for-1Pv4 Option for 51P Servers RFC 3372 51P for Telephones (51P-T): Context and Architectures ISUP to SIP Mapping **RFC 3398** RFC 3428 51P Extension for Instant Messaging RFC 3455 Private Header Extensions for 3GPP **BACKERS** The Session Initiation Protocol (SIP) Refer Method **RFC 3578** Mapping ISUP Overlapped Signalling to SIP RFC 3581 Extension to SIP for Symmetric Response Routing RFC 3608 Extension Header Reld for Service Route Discovery During Registration **RFC 3680** 51P Event Package for Registrations RFC 3840 Indicating User Agent Capabilities in 51P **BULLER AND** Caller Preferences for SIP RFC 3842 Message Summary and Message Walting Indication Event Package **RFC 3856** Presence Event Package A Watcher Information Event Template-Package **RFC 3857** RFC 3891 "Replaces" Header **RFC 3892** Referred-By Mechanism 51P Authenticated Identity Body (AIB) **BELL-ASSAS** RFC 3911 SIP "Join" Header RFC 3903 Event State Publication **RFC 3959 Barly Session Disposition Type** RFC 3960 Barly Media and Ringing Tone Generation RFC 4028 Session Timers in the Session Initiation Protocol (51P) **RFC 4235** An IMVITE-Initiated Dialog Event Package for SIP RFC 4244 Extension for Request History Information RFC 4320 Adlona Addressing Identified Issues with the SIP Non-INVITE Transaction Extending the SIP Reason Header for Preemption Events RFC 4411 RFC 4412 Communications Resource Priority for 51P RFC 4474 Enhancements for Authenticated Identity Management in SIP A Nechanism for Content Indirection in 512 **BULLEARS** 8844.00 Suppression of SIP REFER Method Implied Subscription RFC 4575 51P Event Package for Conference State 51P Event Notification Extension for Resource Lists **RFC 4662** RFC 4730 Event Package for KPML RFC 4780 MIS for SIP Representing Trunk Groups in tel/sip URIs **DECIMENT** RFC 4916 Connected Identity in SIP RFC 4967 Dial String Parameter for the SIP URI **RFC 4975** Message Session Relay Protocol (MSRP) RFC 4976 Roley Extension for MSRP RFC 5079 Rejecting Anonymous Requests in SIP 51P User Agent Capability Extension to Presence Information Data Format (PIDF) **RFC 5196 RFC 5263** 51P Extension for Partial Notification of Presence Information **RFC 5264** Publication of Partial Presence Information **RFC 5373** Requesting Answering Modes for SIP RFC 5478 1ANA Registration of new SIP Resource-Priority Namespaces RFC 5509 1ANA Registration Instant Messaging and Presence DNS SRV RRs for SIP **RFC 5552** SIP Interface to VoiceXML Media Services RFC 5589 SIP Call Control - Transfer **REC 5627** Obtaining and Using Globally Routable User Agent URIs (GRUUs) in SIP **RFC 5628** Registration Event Package Extension for SIP GRULS **RFC 5629** A framework for Application Interaction in 51P RFC 5630 The Use of the SIPS URI Scheme in SIP **DISTURBANCE** 512 Session Mobility

RFC 5658

Addressing Record-Route Issues in SIP

9

### SIP Informational RFCs and SCP Documents

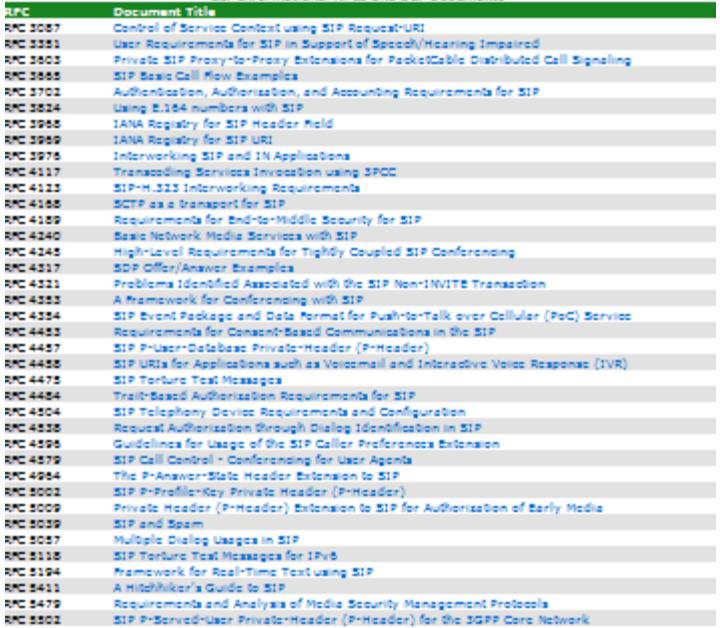

### **SIP-Related Documents**

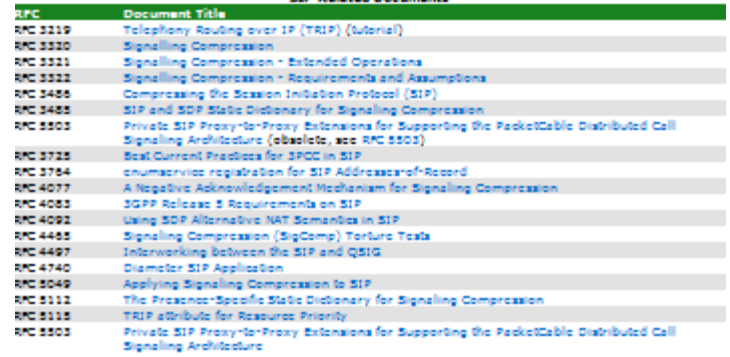

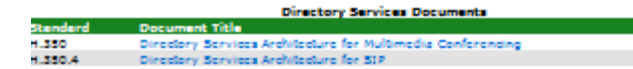

## RFC 3261 – 269 stran!

Network Working Group Request for Comments: 3261 Obsoletes: 2543 Category: Standards Track

T

J. Rosenberg dynamicsoft H. Schulzrinne Columbia U. G. Camarillo Ericsson A. Johnston WorldCom J. Peterson Neustar R. Sparks dynamicsoft M. Handley **TCTR** E. Schooler AT&T June 2002

### SIP: Session Initiation Protocol

Status of this Memo

This document specifies an Internet standards track protocol for the Internet community, and requests discussion and suggestions for improvements. Please refer to the current edition of the "Internet Official Protocol Standards" (STD 1) for the standardization state and status of this protocol. Distribution of this memo is unlimited.

### SIP center

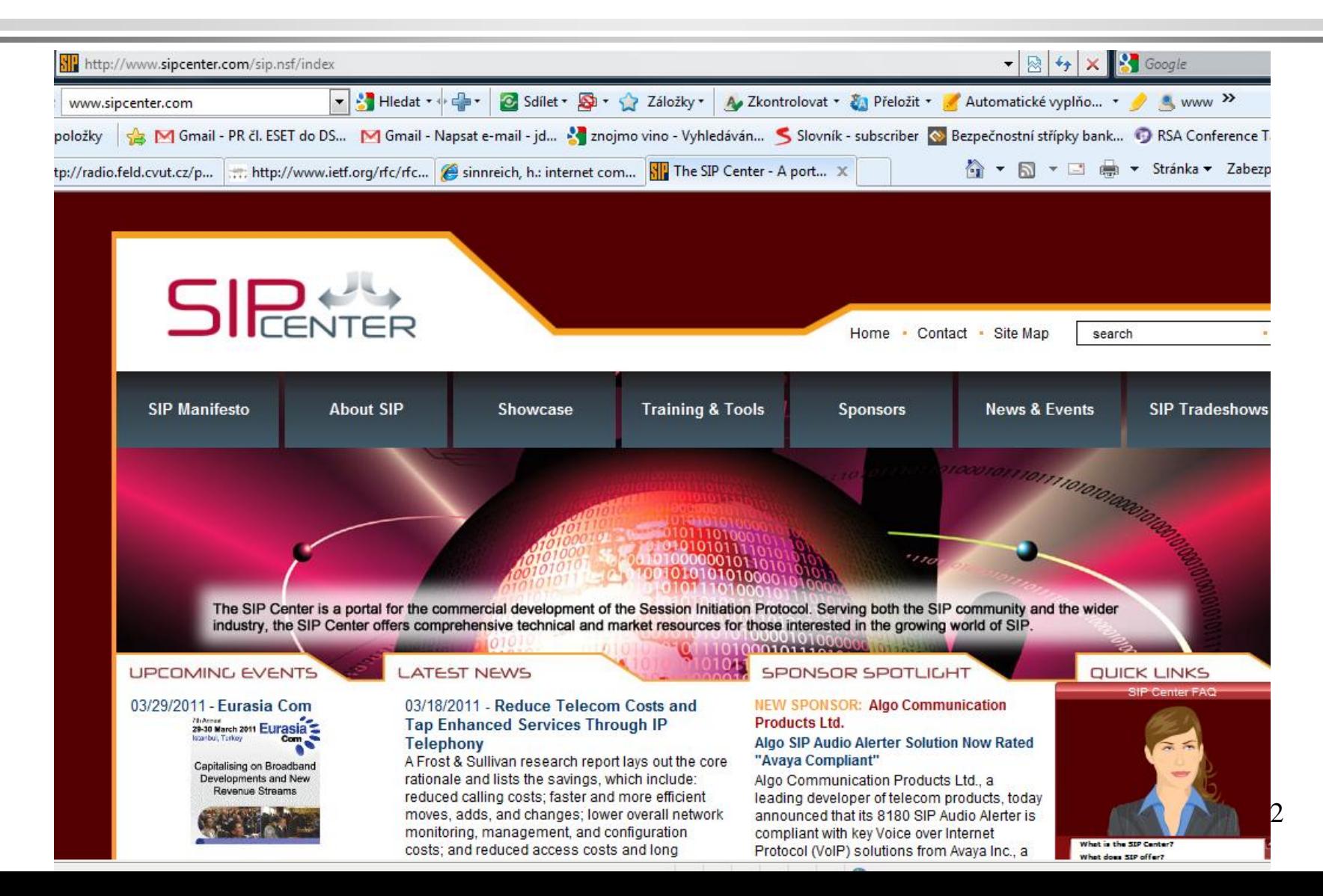

## SIP Forum

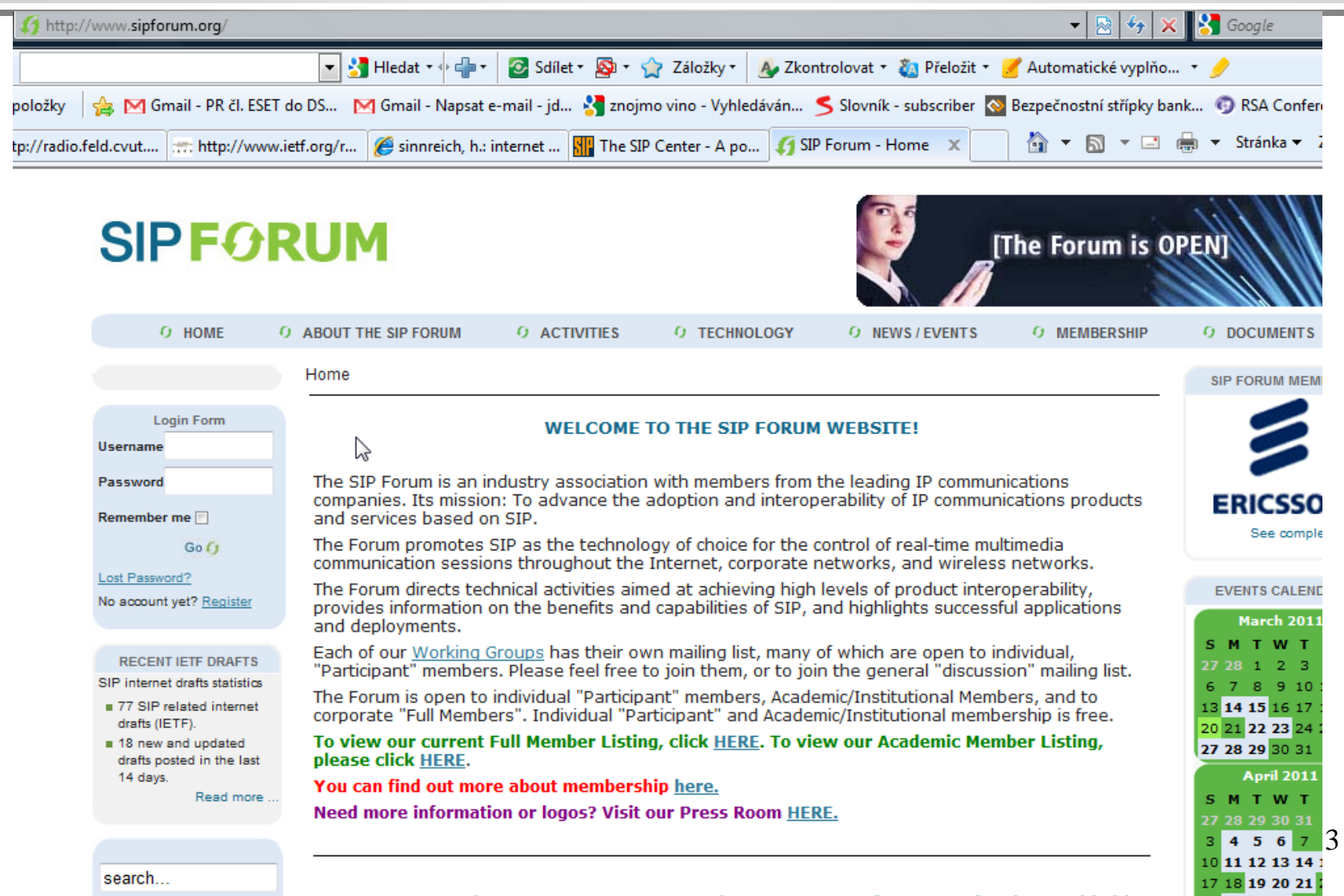

# OpenSIP

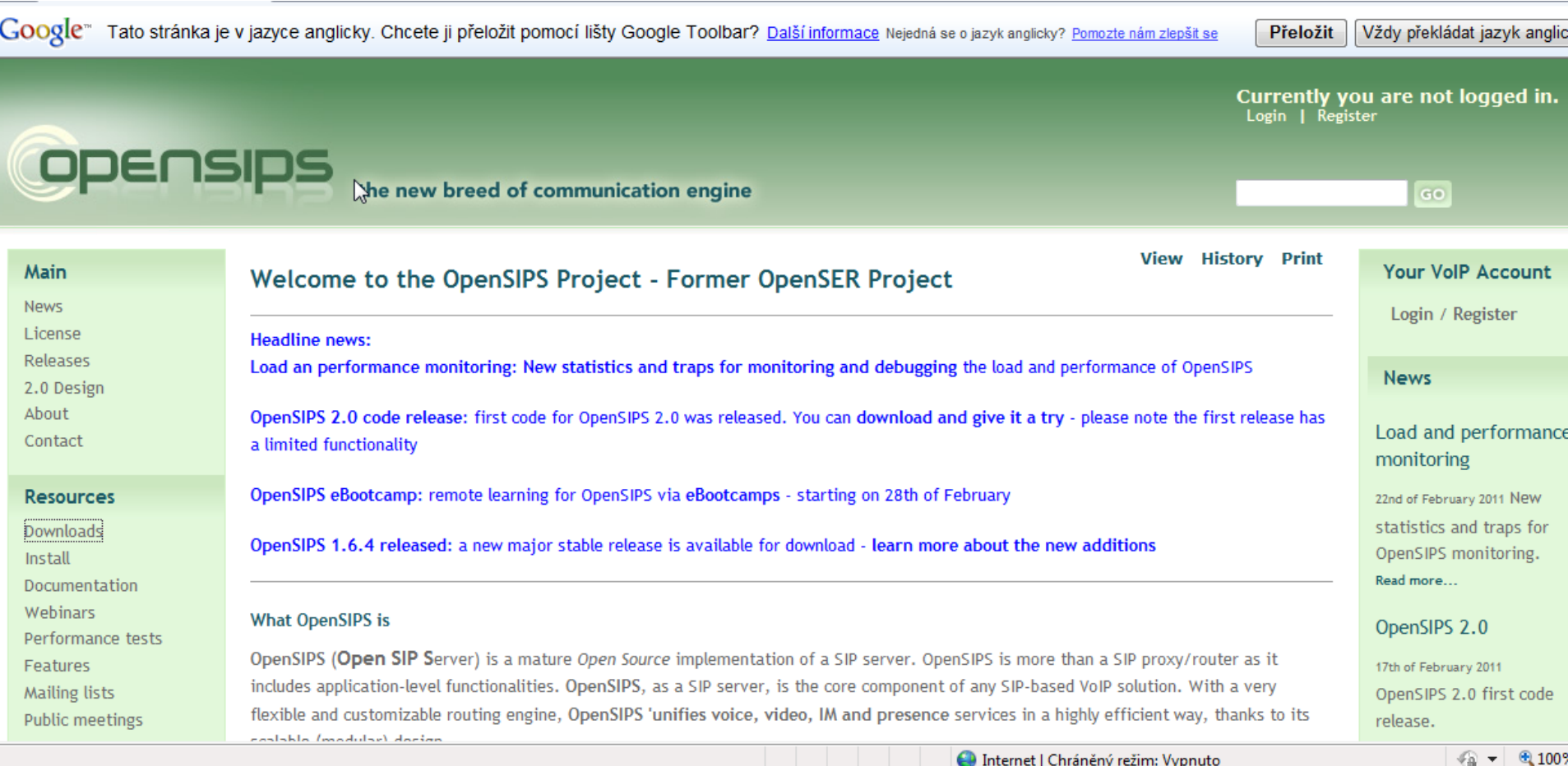

## TechRepublic

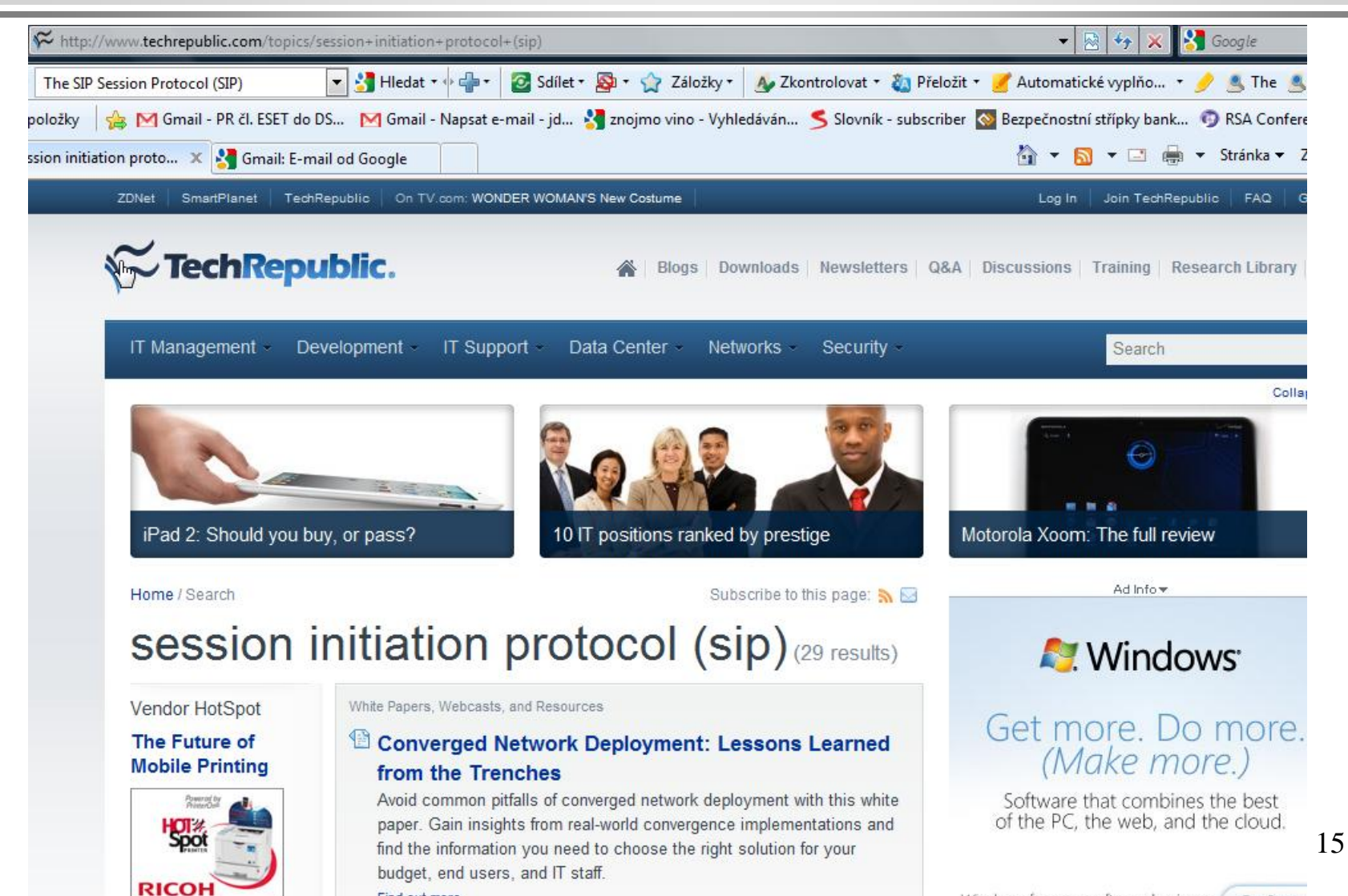

Find out more

Windows for your software business Get Starter

## P2P SIP

### Peer-to-Peer Session Initiation Protocol (p2psip)

draft-knauf-p2psip-disco-01

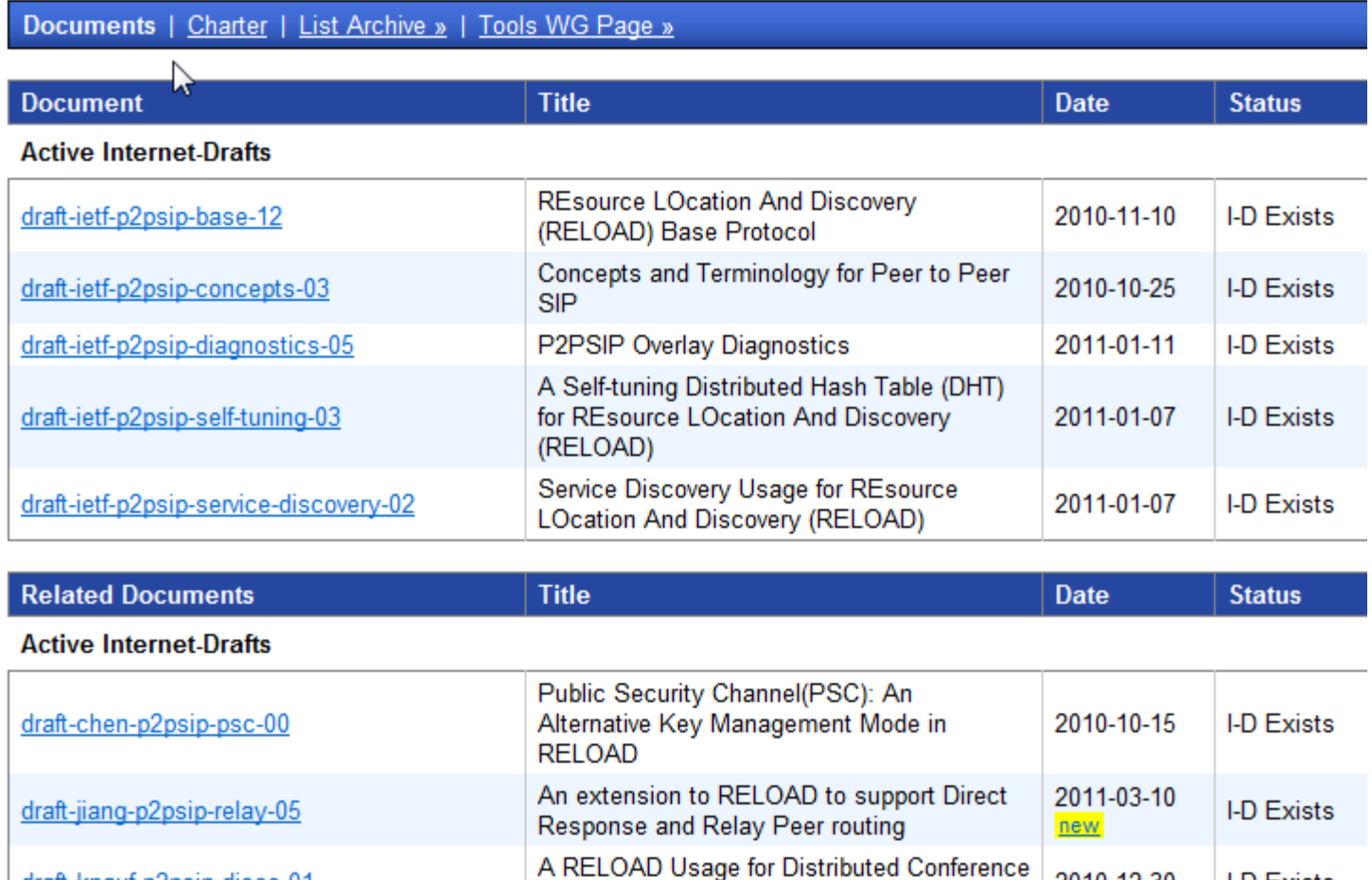

Control (DisCo)

16

**I-D Exists** 

2010-12-30

# 2. Architektura protokolu

## Architektura protokolu SIP

- účastnické stanice (User agent UA)
- SIP proxy server (zástupný server)

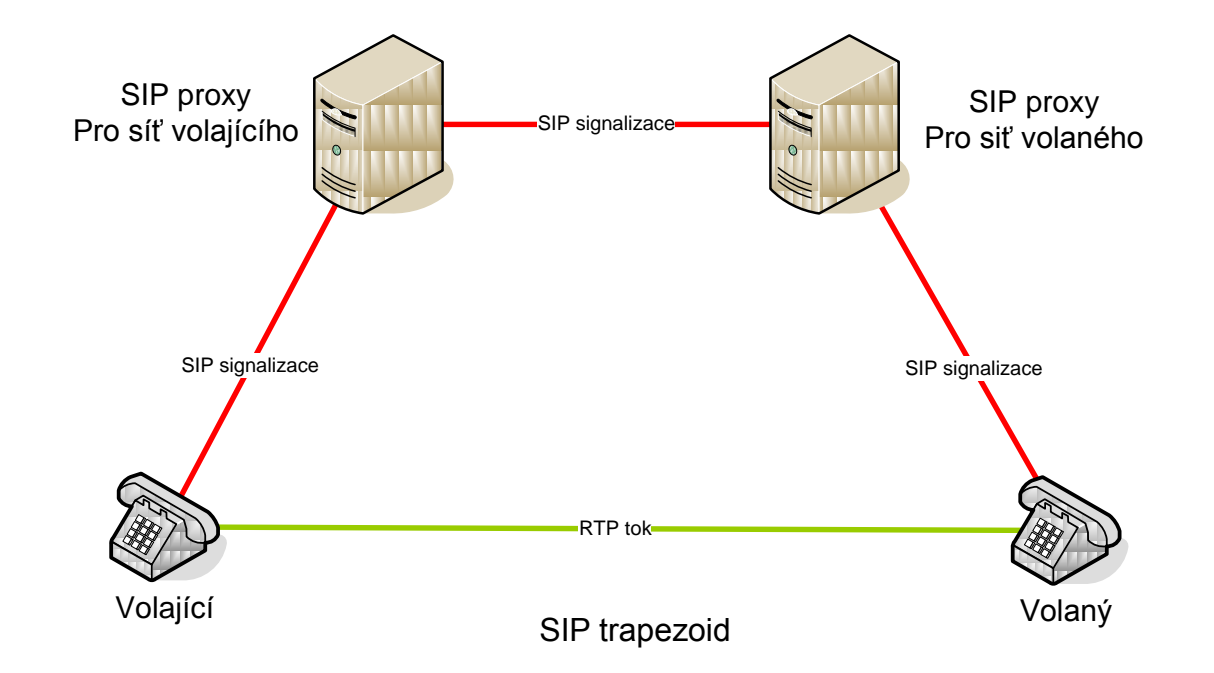

# Účastnické stanice

- Účastnické stanice (User Agent UA) jsou zařízení implementující protokol SIP používané zejména k uskutečnění a příjmu hovorů umístěné na konci sítě internetové telefonie.
- Alternativně mohou být za účastnickou stanici považovány brány do dalších sítí jako například brána do sítě PSTN, umožňující volání a příjem hovorů ze sítě PSTN.
- Častým případem jsou také účastnické stanice používané výhradně pro IM (Instant Messaging).
- Uživatelské stanice mohou být ve formě software na klasických PC (softwarové telefony), popřípadě se může jednat o specializovaná zařízení pro IP telefonii (hardwarové telefony).
- Účastnické stanice musejí být schopny obsluhovat celou řadu protokolů používaných ve světe internetové telefonie (SIP, RTP, RTCP, STUN atd.).
- 19 Účastnické stanice jsou rovněž zodpovědné za kódování signálu před přenosem a musejí tak implementovat některé přenosové kodeky.

## Složení účastnické stanice

- Každá **účastnická stanice** se skládá ze dvou částí:
	- *Klientská část* (UAC User Agent Client) je část zodpovědná za vytváření volání, za registraci stanice atd.
	- *Serverová část* (UAS User Agent Server) je část zodpovědná za příjem požadavků a generování odpovídajících odezev.

Všechna koncová zařízení a servery implementují jak UAC, tak i UAS.

# SIP proxy server

- *SIP proxy server* (zástupný server) je zařízení zodpovědné za příjem požadavků od uživatelských stanic a ostatních SIP proxy a jejich následné směřování na další SIP proxy popřípadě přímo na cílovou uživatelskou stanici tehdy, kdy je cílová stanice registrována na této SIP proxy.
- Vyhledání další SIP proxy je možné pomocí DNS systémů popřípadě pomocí fixního směrování nastaveném v dané proxy.
- Rozdělení: stateless a statefull (poznají opakující se zprávy, smyčky, větvení atd.)

Stateful jsou transakční (do ukončení transakce) a dialogové (do ukončení dialogu)

# Další prvky architektury

- redirect (přesměrování) server
- register (registrační) server
- location (lokační) server
- STUN
- RTP proxy

# Redirect, Register a Location servery

- *Redirect server* (přesměrovací server) po přijetí zprávy INVITE provede vyhledání ve vlastní databázi a následně odpoví uživatelské stanici zprávou ze skupiny přesměrování (REDIRECT 3xx) která obsahuje novou adresu, kam by měla uživatelská stanice poslat novou zprávu INVITE.
- *Register server* (registrační server) je zodpovědný za příjem a zpracování REGISTER zpráv popisujících okamžitou lokalizaci uživatelské stanice (její IP a port). Registrační servery bývají spojeny s lokačními servery a SIP proxy servery v jeden homogenní celek.
- *Location server* (server umístění) využívá databáze pro uložení informace o lokalizaci účastnické stanice (IP adresa, port), která je location serveru poskytnuta registračním serverem na základě přijaté REGISTER zprávy. K vyhledání koncového uživatele může použít různé protokoly (finger, rwhois, LSDAP…)

# STUN a RTP proxy

 *STUN* (Simple Traversal of UDP over NAT) je protokol umožňující překonat problém protokolu SIP nebo přesněji protokolu SDP (Session Description Protokol) užívaného uvnitř protokolu SIP (například uvnitř metody INVITE) k popisu cílové IP adresy a portu pro RTP stream.

Prochází-li pak paket nesoucí metody INVITE přes NAT, je privátní IP adresa paketu nahrazena adresou veřejnou.

 *RTP proxy* jsou užity pro řešení problémů s překladem adres v případech, kdy například oba účastnící jsou v různých privátních sítích za symetrickým NAT. RTP proxy se rovněž používají pro zvýšení úrovně zabezpečení v sítích. RTP proxy spolupracuje se SIP proxy. SIP proxy provádí náhradu adres pro RTP stream v SDP a instruuje RTP proxy k otevření příslušného RTP kanálu.

## SIP URI

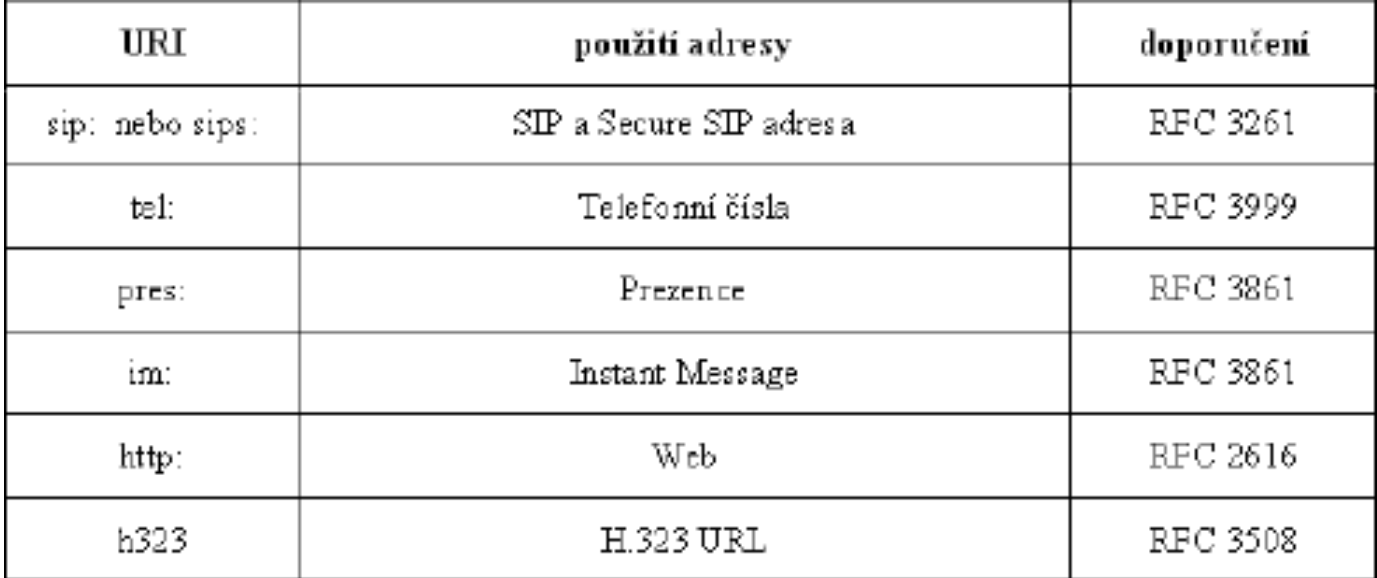

### **sip: user: password@host:port;uri-parameters?headers**

# Základní metody protokolu SIP

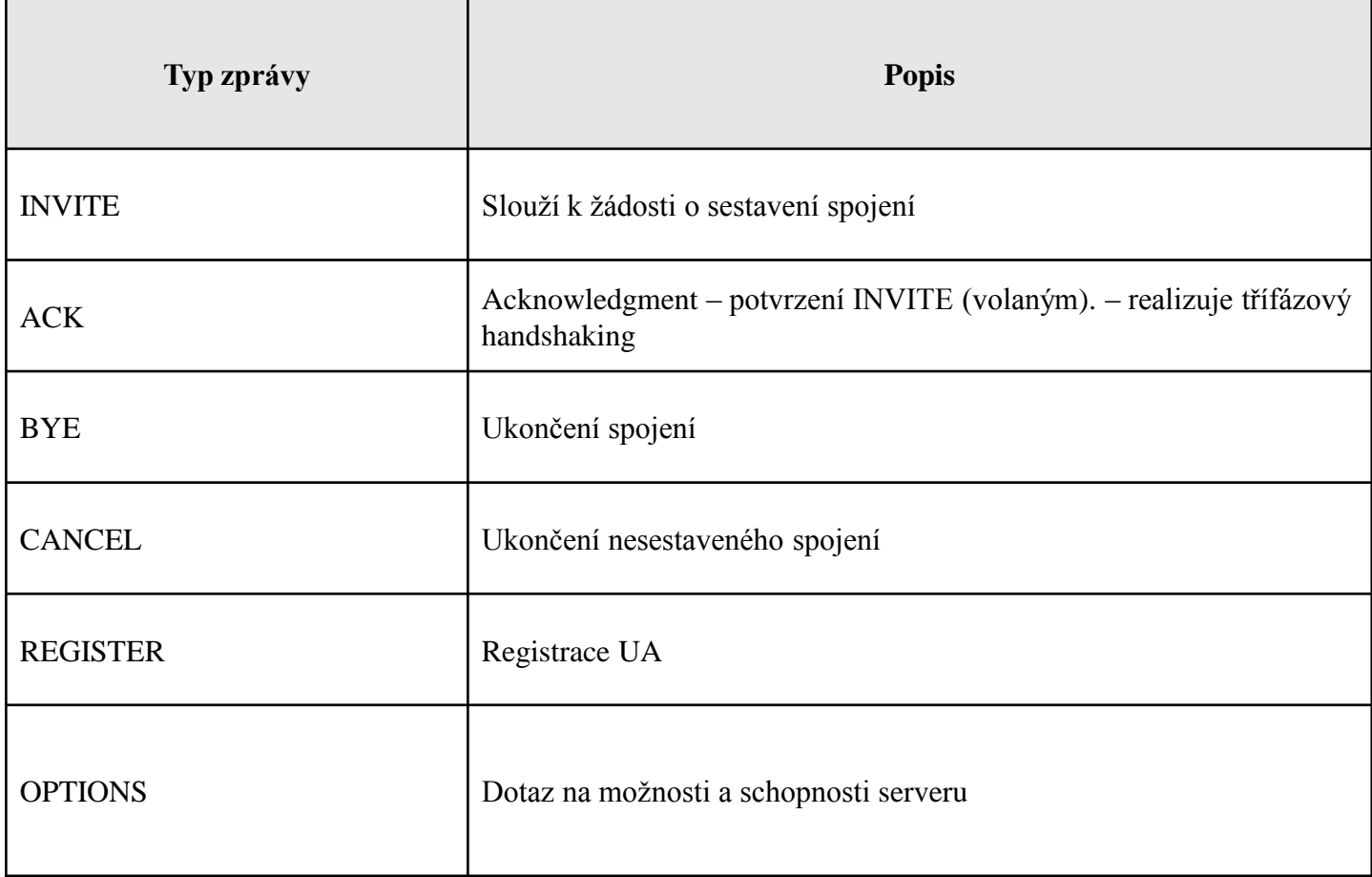

## Rozšíření metod protokolu SIP

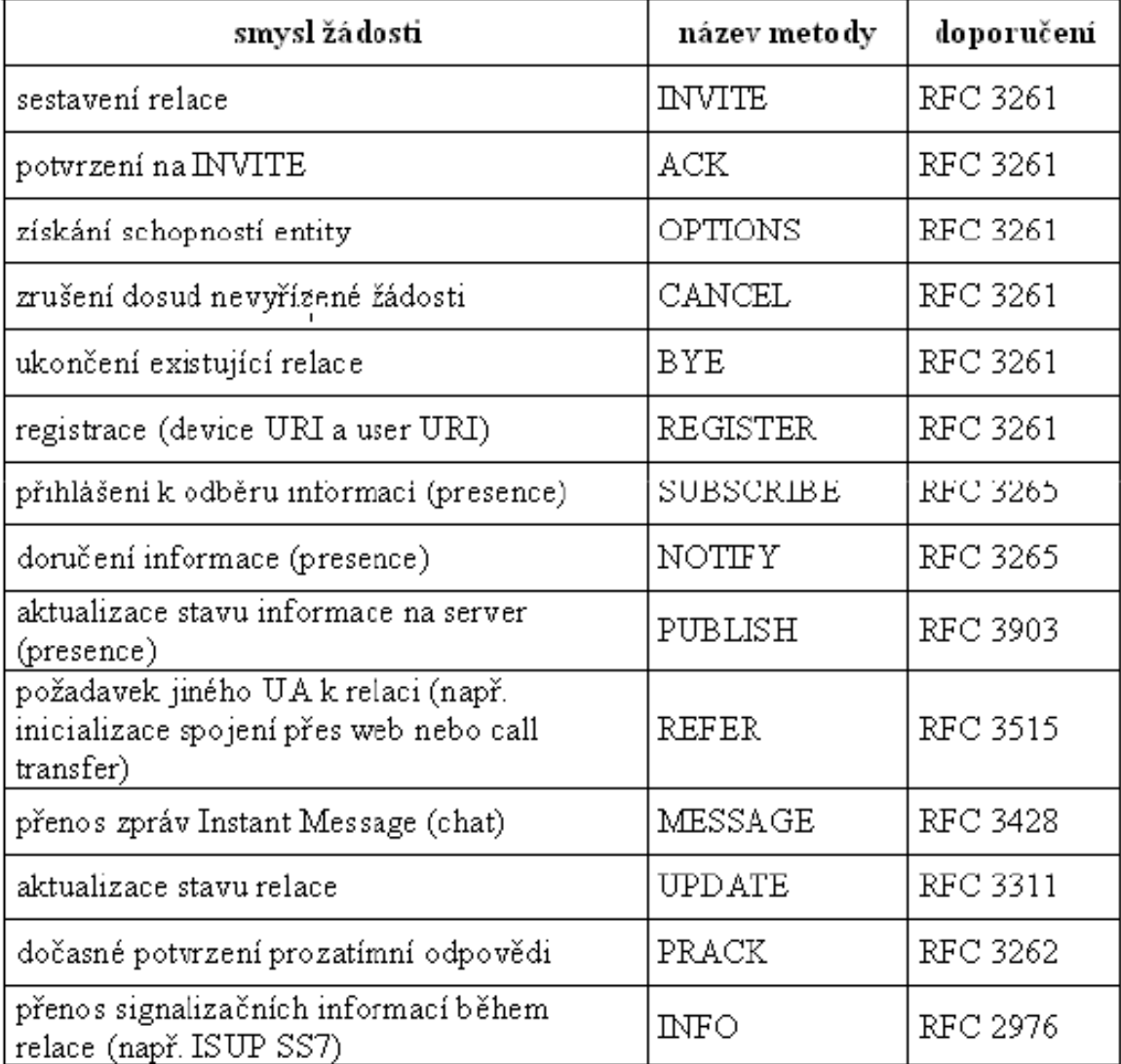

## Příklad metody INVITE

```
INVITE sip:darda@sip.domainB.cz SIP/2.0
Via: SIP/2.0/UDP 
195.122.198.236:5065;rport;branch=z9hG4bK1441F37B74154C09BD150D68AD
8B83F7
From: markl <sip:jarda@sip.domainA.cz:5065>;tag=1603324369
To: <sip:darda@sip.domainB.cz>
Contact: <sip:jarda@195.122.198.236:5065>
Call-ID: 650ADF5C-0EB4-499A-9744-2B2561B30C94@192.168.2.111
CSeq: 9126 INVITE
Max-Forwards: 70
Content-Type: application/sdp
User-Agent: SIPphone Lite release 1104v
Content-Length: 321
v=0o=markl 212548077 212548116 IN IP4 195.122.198.236
s=SIPphone Lite
c=IN IP4 195.122.198.236
t=0 0
m=audio 8000 RTP/AVP 0 8 3 98 97 101
a=rtpmap:0 pcmu/8000
a=rtpmap:8 pcma/8000
a=rtpmap:3 gsm/8000
a=rtpmap:98 iLBC/8000
a=rtpmap:97 speex/8000
a=rtpmap:101 telephone-event/8000
a=fmtp:101 0-15
```

```
a=sendrecv
```
# Analýza požadavku

- Metoda INVITE se používá pro inicializaci volání určitým uživatelem.
- Volající ji posílá INVITE volanému pro nastavení nejrůznějších parametrů volání.

```
INVITE sip:darda@sip.domainB.cz SIP/2.0
Via: SIP/2.0/UDP 195.122.198.236:5065;rport;branch=z9hG4bK1441F37B74154C09BD150D68AD8B83F7
Via umožňuje dopručení odpovědi po stejné trase, branch slouží pro detekci smyček
From: jarda <sip:jarda@sip.domainA.cz:5065>;tag=1603324369. pro rozeznání,kdo odpovídá u forku
To: <sip:darda@sip.domainB.cz>
Contact: sip:jarda@195.122.198.236:5065.. Některé metody mi posílej přímo
Call-ID: 650ADF5C-0EB4-499A-9744-2B2561B30C94@192.168.2.111....identifikátor stejného dialogu
CSeq: 9126 INVITE … pořadové číslo žádosti
Max-Forwards: 70 – omezení počtu skoků (70 default)
```
# Popis základních polí

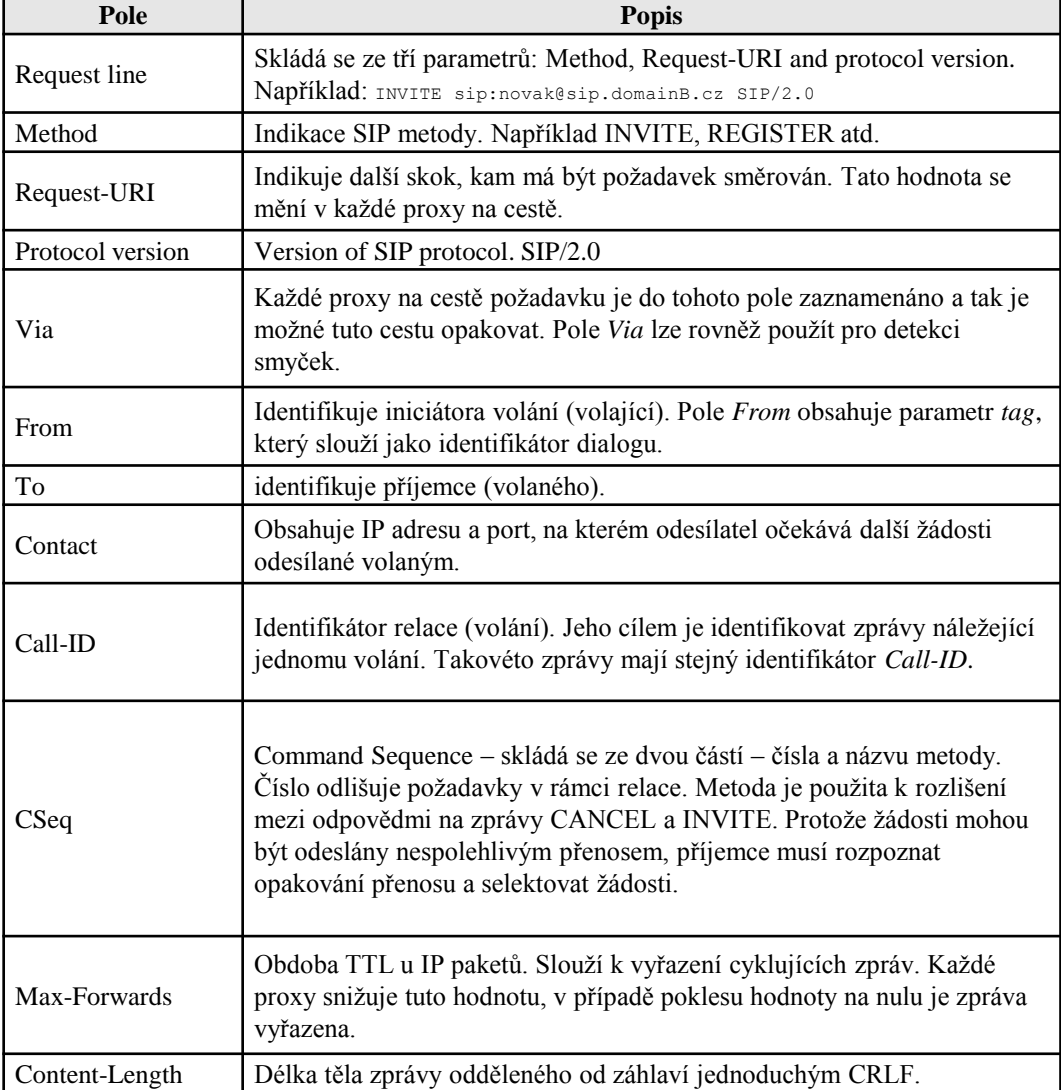

## Přenos parametrů hovoru

```
INVITE sip:darda@sip.domainB.cz SIP/2.0
Via: SIP/2.0/UDP 
195.122.198.236:5065;rport;branch=z9hG4bK1441F37B74154C09BD150D68AD
8B83F7
From: markl <sip:jarda@sip.domainA.cz:5065>;tag=1603324369
To: <sip:darda@sip.domainB.cz>
Contact: <sip:jarda@195.122.198.236:5065>
Call-ID: 650ADF5C-0EB4-499A-9744-2B2561B30C94@192.168.2.111
CSeq: 9126 INVITE
Max-Forwards: 70
Content-Type: application/sdp …typ těla zprávy
User-Agent: SIPphone Lite release 1104v
Content-Length: 321 …délka těla
v=0
o=markl 212548077 212548116 IN IP4 195.122.198.236
s=SIPphone Lite
c=IN IP4 195.122.198.236
t=0 0
m=audio 8000 RTP/AVP 0 8 3 98 97 101
a=rtpmap:0 pcmu/8000
a=rtpmap:8 pcma/8000
a=rtpmap:3 gsm/8000
a=rtpmap:98 iLBC/8000
a=rtpmap:97 speex/8000
a=rtpmap:101 telephone-event/8000
a=fmtp:101 0-15
```

```
a=sendrecv
```
## Pole protokolu SDP (Session Description Protocol)

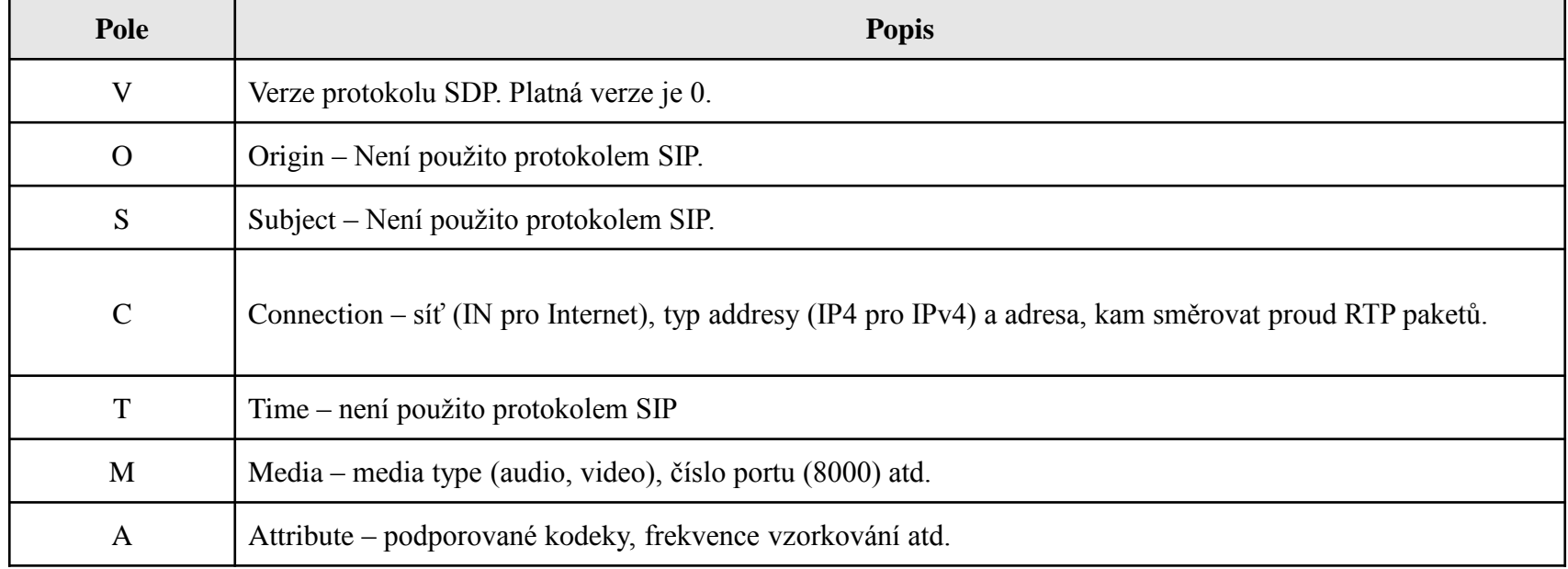

## Metoda REGISTER

```
Via:SIP/2.0/UDP 195.122.198.236:5065; rport; 
branch=z9hG4bK4CA55835E62B4946BF92115DE0603D53
From: Jarda <sip:jarda@sip.domain.cz>;tag=4292754936
To: markl <sip:jarda@sip.domain.cz>
Contact: "jarda" <sip:markl@195.122.198.236:5065>
Call-ID: 575AA2FBE68944D48AD5FAEC66C71855@sip.domain.cz
CSeq: 1893 REGISTER
Expires: 1800
Max-Forwards: 70
User-Agent: SIPphone Lite release 1104v
Content-Length: 0
```
- Metoda REGISTER informuje register server o aktuální pozici (IP adresa) telefonu.
- Uživatel může mít zaregistrováno více lokací (několik IP adres přístrojů) přičemž preference pro výběr kontaktní lokace se nastavují pomocí tzv. q-hodnot.
- Při nastavení většího množství kontaktních lokací pak může být kontaktováno více telefonů najednou (pomocí forking mechanizmu) popřípadě mohou být adresy zkoušeny postupně.

# Nejdůležitější pole metody REGISTER

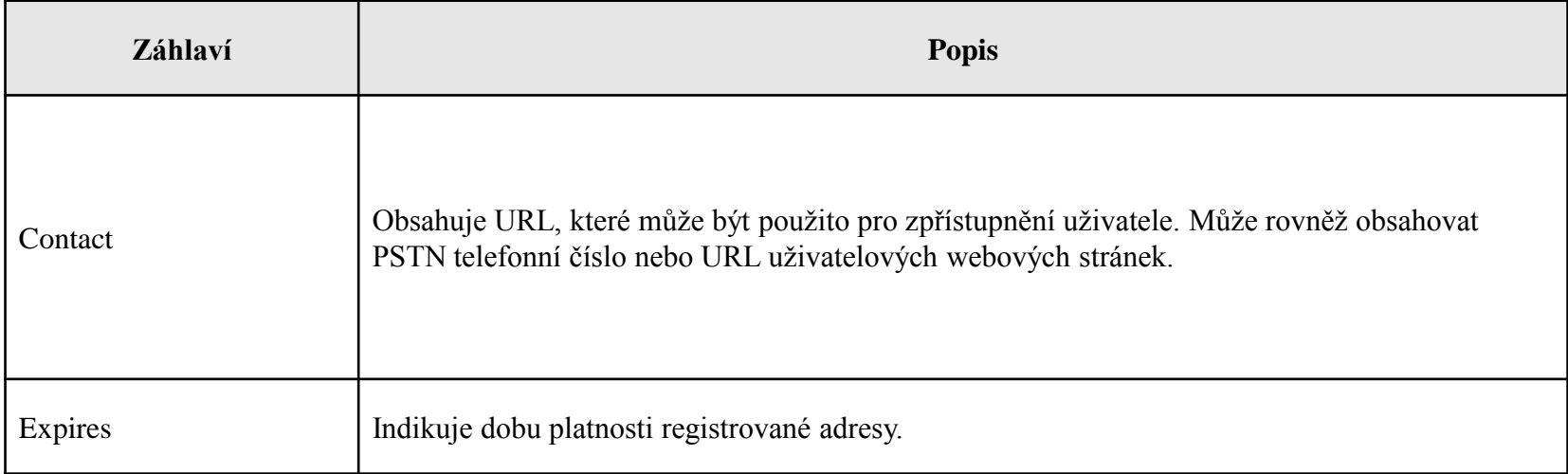

## Kategorie návratových kódů

- Protokol SIP používá číselné kódy pro předání informace o průběhu zpracování požadavku. Některé kódy jsou přímo převzaty z protokolu HTTP, jiné jsou specifické pro protokol SIP.
- Návratové kódy jsou rozděleny do šesti kategorií:
	- požadavek je zpracováván
	- požadavek byl úspěšně zpracován
	- požadavek je třeba směrovat jinam
	- chyba klienta
	- chyba na serveru
	- globální chyba

# Šest kategorií návratových kódů

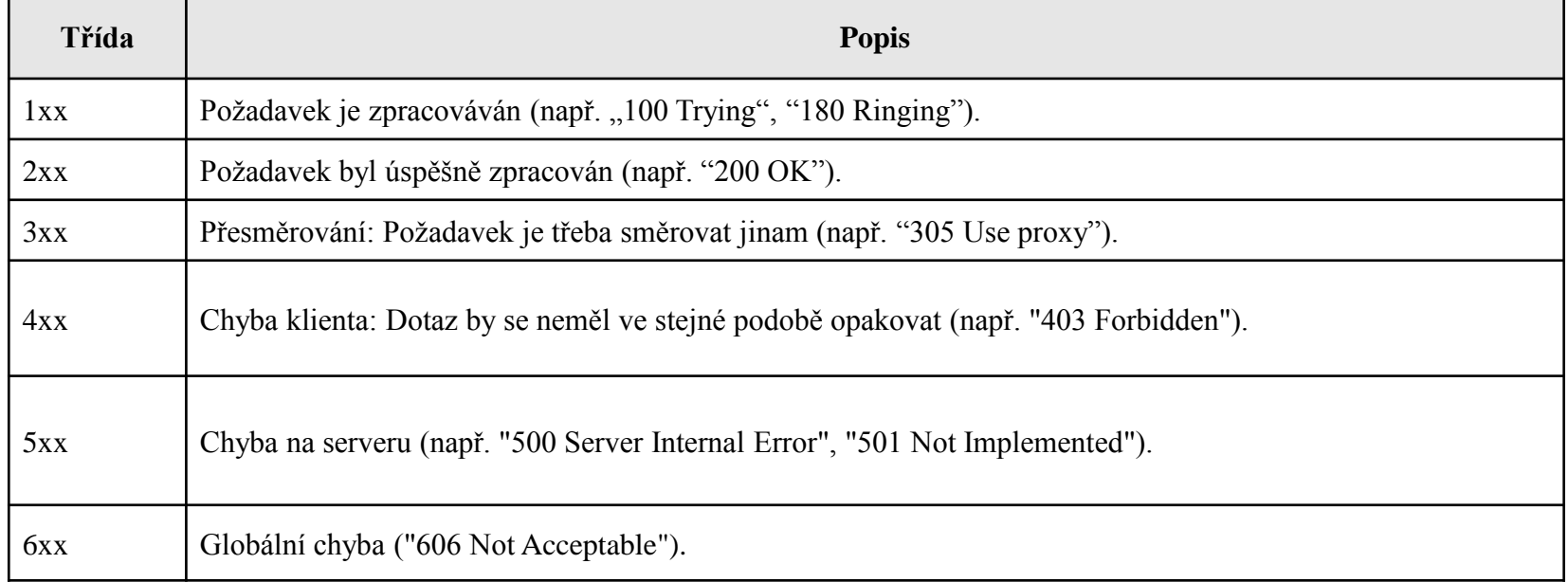
# Základní typy výměn zpráv

- INVITE
- INVITE s proxy autentizací
- BYE
- CANCEL
- REGISTER

# Sestavení spojení pomocí zprávy INVITE

- Když volající chce uskutečnit hovor, jeho telefon posílá zprávu INVITE na SIP proxy volaného (v dalším textu budeme pro zjednodušení vždy uvažovat jednoduchou variantu, kdy jsou oba účastnící ze stejné domény, popřípadě kdy účastník nepoužívá odchozí SIP proxy, hovor je tak směřován pouze přes jednu SIP proxy).
- SIP proxy odpoví volajícímu provizorní odpovědí 100 Trying, která znamená, že se SIP proxy snaží kontaktovat telefon volaného.
- SIP proxy pak provede vyhledání kontaktní IP adresy volaného v lokální databází a odešle zprávu INVITE na telefon volaného.
- Telefon po přijetí zprávy INVITE začne zvonit a informuje o tom volajícího zprávou 180 Ringing.
- Když potom volaný přijme hovor, odezva 200 OK je poslána volajícímu.
- Telefon volajícího potvrdí úspěšné sestavení spojení zprávou ACK.
- Spojení je nyní sestaveno a přenos RTP může začít.

### INVITE

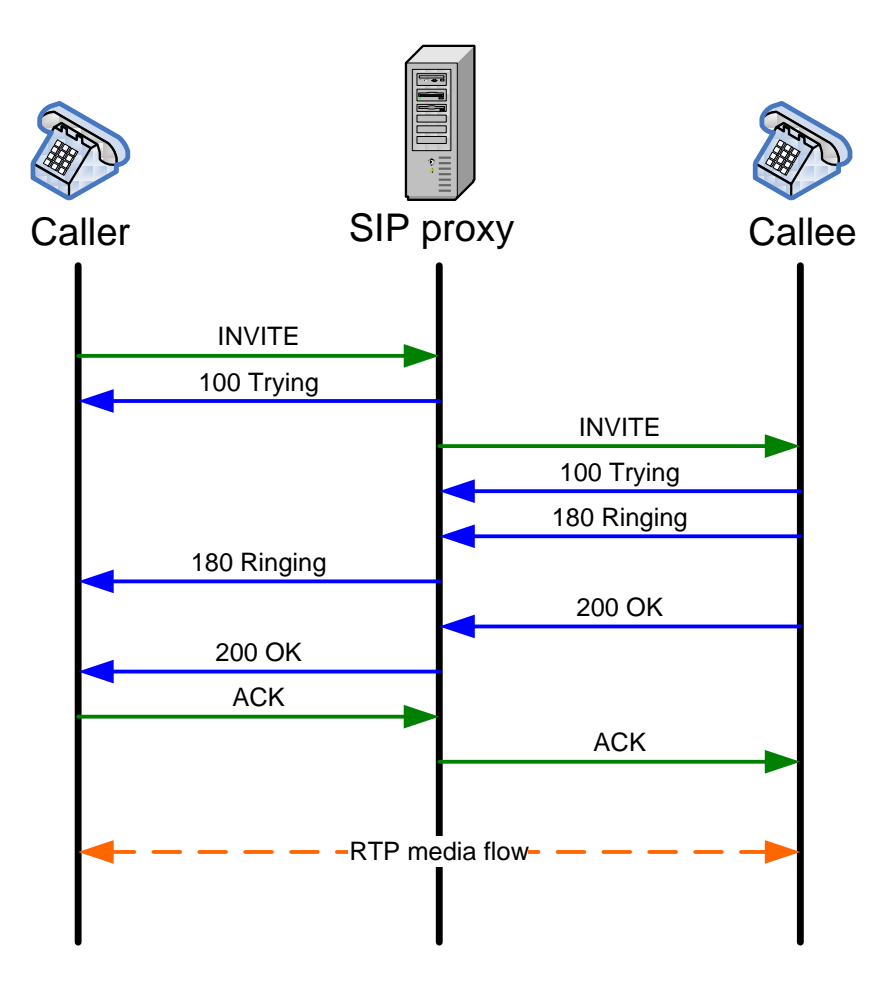

### Co vlastně měříme? Poznámka k výkonnostním metrikám

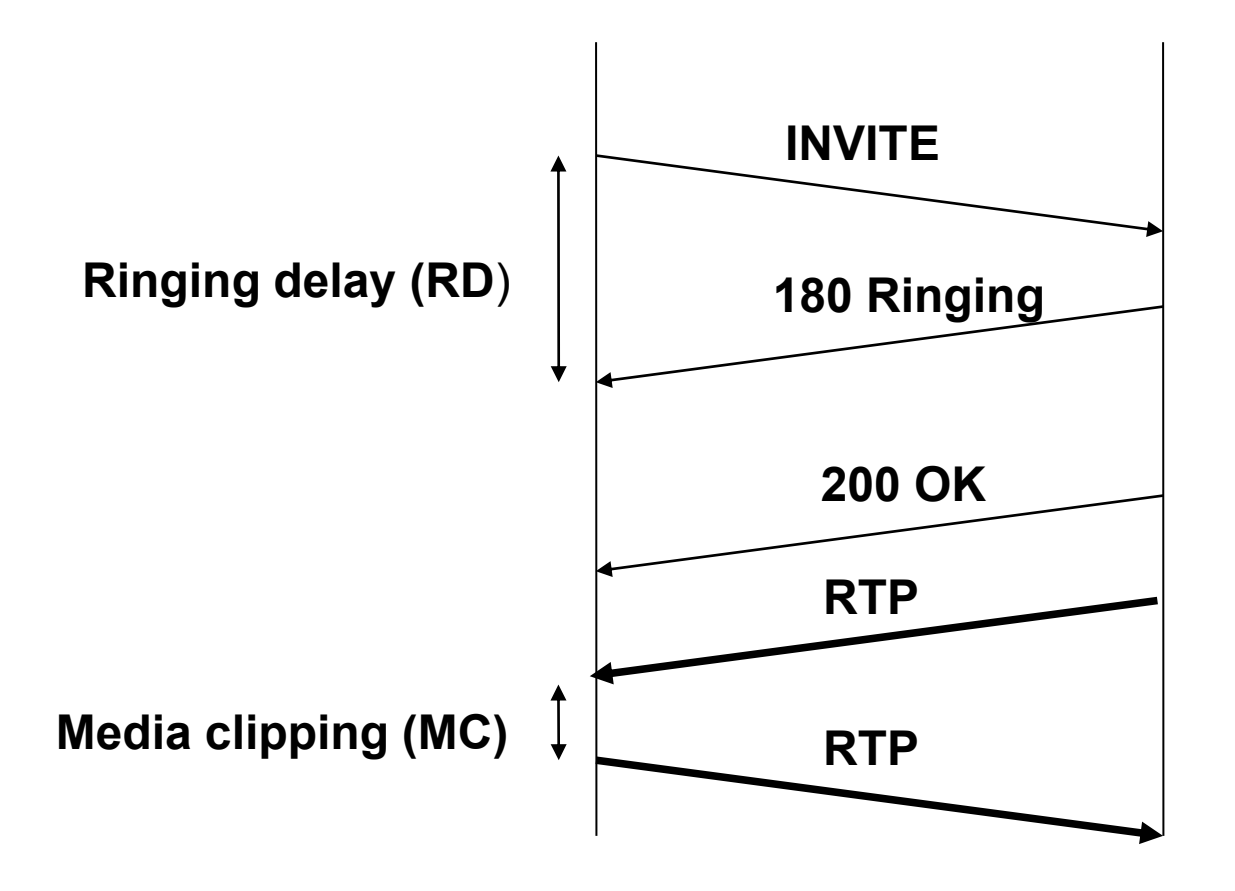

# Příklad

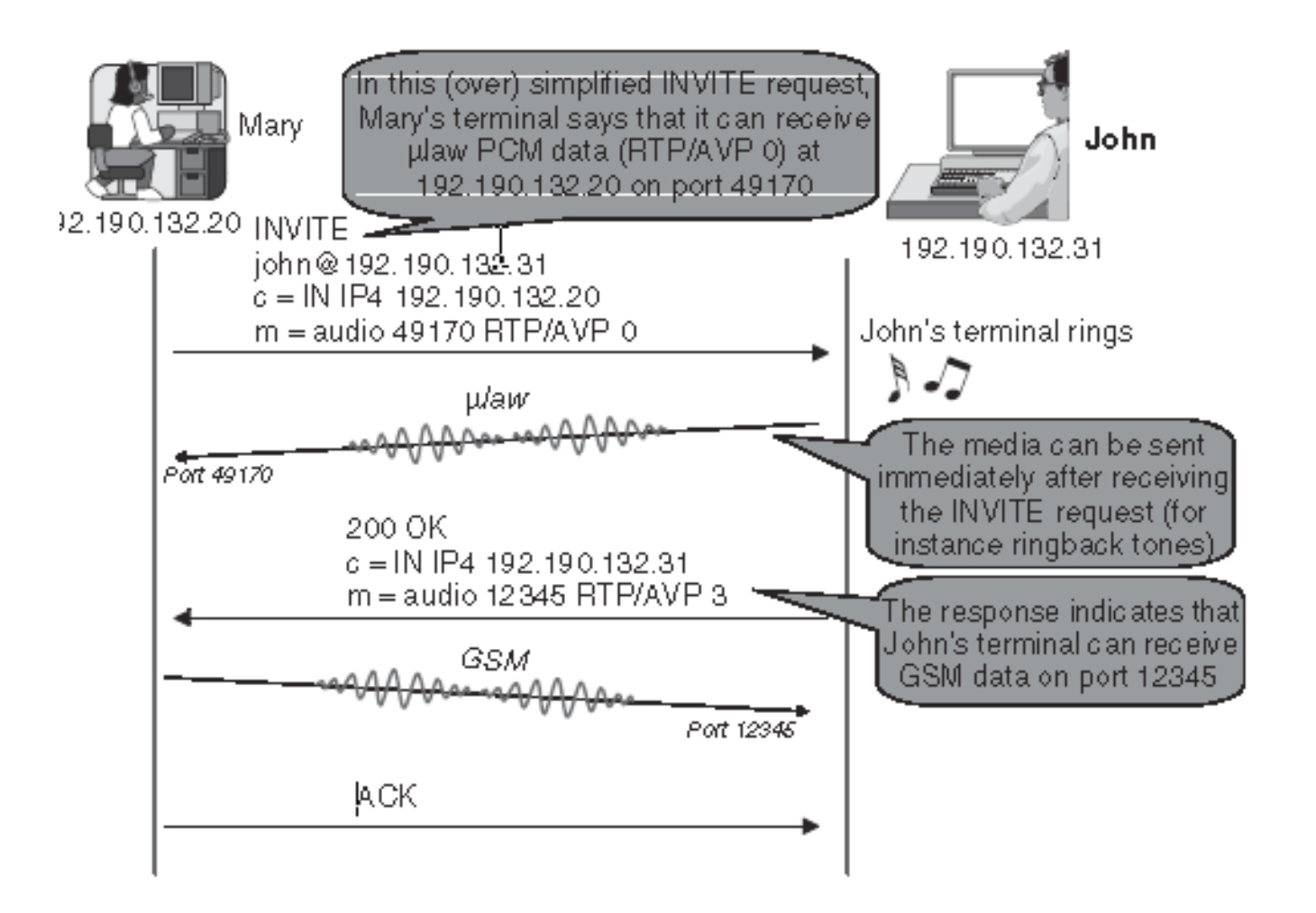

# Sestavení spojení pomocí zprávy INVITE s autentizací

- V případě, kdy SIP proxy vyžaduje autentizaci, je první zpráva INVITE poslána stejným způsobem, jako v předchozím případě.
- Proxy reaguje na přijatou INVITE zprávu odezvou 407 Proxy Authentication Required, kde proxy umístí Proxy-authenticate výzvu s nastavenými poli realm a nonce.
- Telefon volajícího potvrdí odpověď SIP proxy zprávou ACK a použije získaná pole realm a nonce k vytvoření hodnoty pole Response v nové INVITE zprávě.
- Nová zpráva INVITE s Proxy-Authentication záhlavím, obsahující uživatelské jméno, realm, nonce a vygenerované pole Response, je poslána znovu na SIP proxy.
- SIP proxy ověří zadané hodnoty a když proxy odpovídají, pokračuje ve zpracování požadavku stejně jako v předchozím scénáři bez proxy autentizace.

# INVITE s proxy autentizací

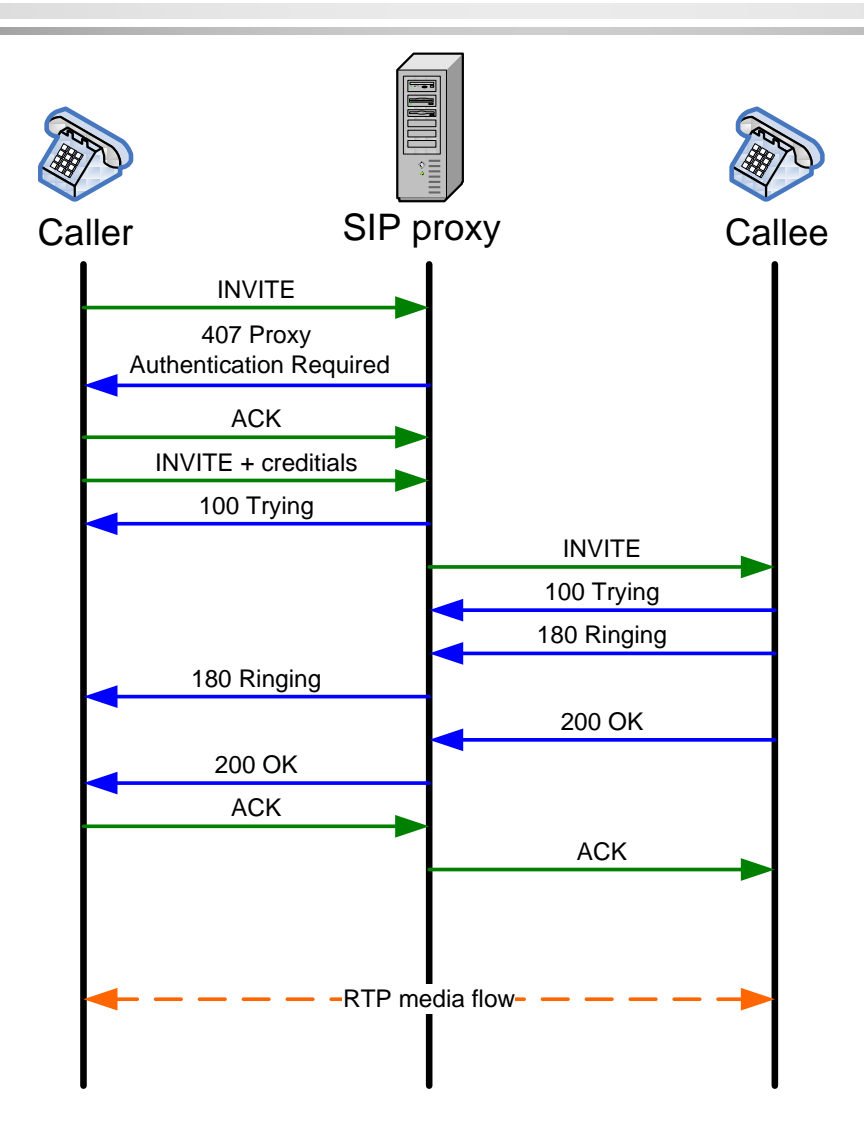

# Časovače podle RFC3261

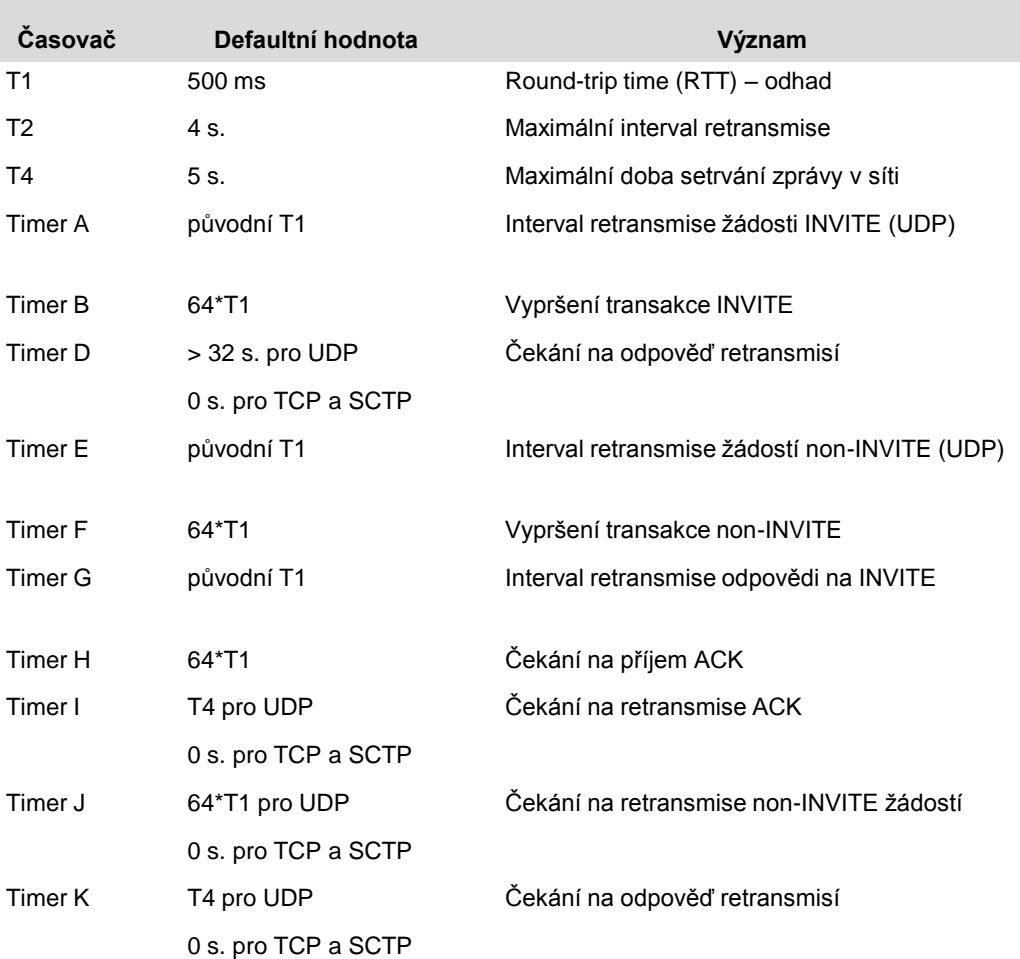

# Ukončení hovoru pomocí zprávy BYE

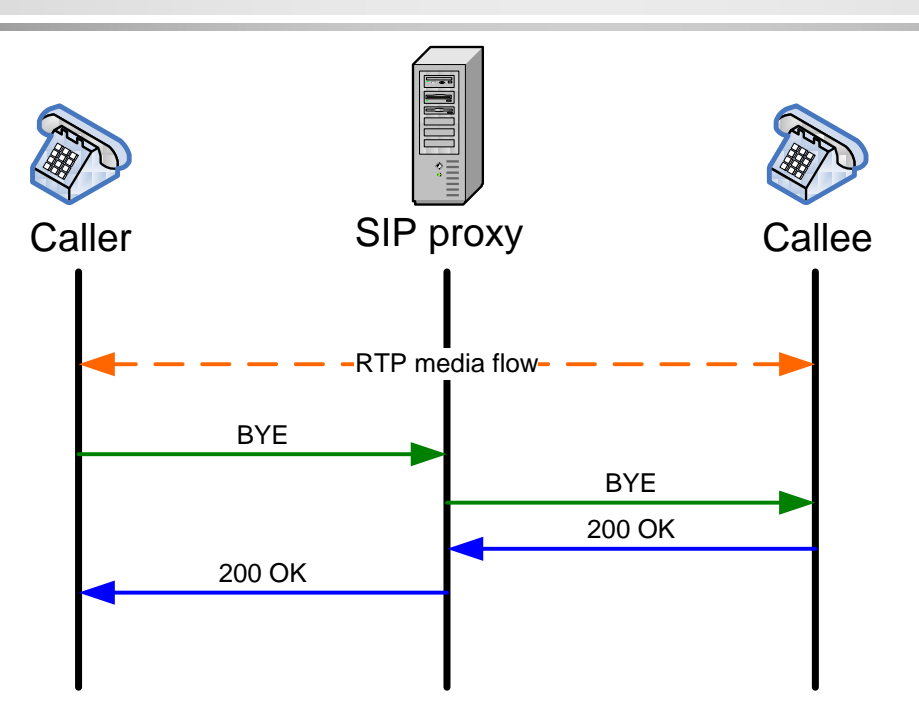

- Když chce jeden z uživatelů ukončit hovor, pošle jeho telefon zprávu BYE telefonu druhého uživatele.
- Telefon druhého uživatele potvrzuje ukončení hovoru zprávou 200 OK. Zde připadají v úvahu dvě varianty závisející na tom, zda je či není používán tzv. record-routing mechanizmus.

## Pole Record-route

46 Na předchozím slajdu je zobrazena varianta, kdy zpráva BYE je posílána druhému telefonu opět přes SIP proxy. Toho může být docíleno jednak nastavením telefonu tak, že je vynuceno užití odchozí proxy pro všechny zprávy, popřípadě použitím vnitřního mechanizmu SIP protokolu zvaného record-routing. Ten se používá zejména v případech, kdy potřebujeme zajistit plnou informovanost SIP proxy o stavu volání (plně stavová proxy), což je důležité například pro získání délky doby hovoru (doba mezi průchodem zprávy INVITE a zprávy BYE) pro účely účtování hovorů. Pole Record-route jsou přidávána každou SIP proxy, kterou zpráva INVITE prochází na cestě k telefonu volaného. Záhlaví record-route jsou poté zkopírovány telefonem volaného do odpovědi 200 OK a tato zpráva je zaslána volajícímu. Telefon volajícího transformuje obdržená record-route záhlaví z přijaté zprávy 200 OK na záhlaví Route, která jsou poté umístěna do další zprávy zasílané telefonem volajícího (to může být například právě zpráva BYE). Při zpracování následujících zpráv, ve kterých jsou nastavena pole Route, SIP proxy používá tato pole pro určení následující SIP proxy, kam mají být zprávy směrovány. Tak je zajištěno, že všechny následné zprávy procházejí stejnou cestou jako původní zpráva INVITE.

# Zrušení hovoru pomocí zprávy CANCEL

- Zpráva CANCEL se používá pro zrušení právě probíhající transakce. Například když volající chce zrušit právě probíhající transakci INVITE (uživatel "vytočil telefonní číslo", zpráva INVITE již byla odeslána, ale před tím než došlo ke spojení, uživatel se rozhodl hovor zrušit a zavěsil). Telefon v tomto případě pošle zprávu CANCEL se stejnou hodnotou pole Cseq, jaká byla v předchozí zprávě INVITE.
- Transakce INVITE je nyní zrušena.
- Celá situace je zachycena na dalším slajdu.

### CANCEL

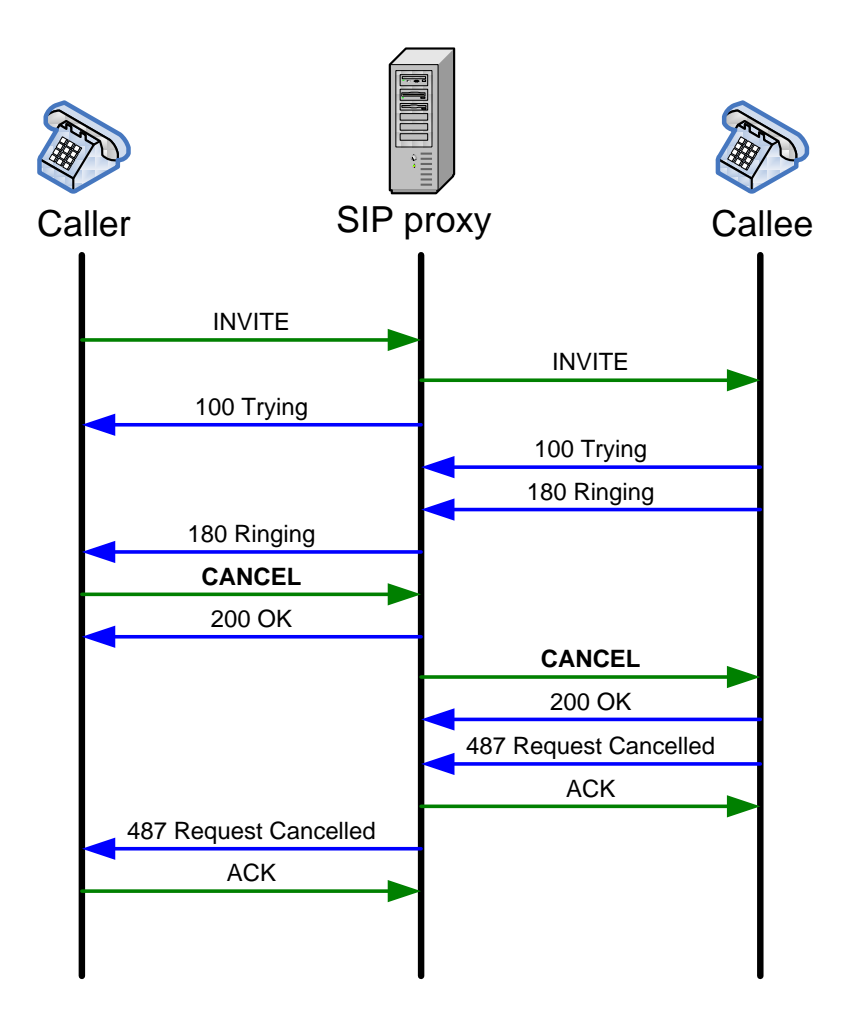

# Zpráva CANCEL s hodnotou pole CSeq

- Na začátku pošle přístroj volajícího zprávu INVITE a tak započne transakci a procedura kontaktování volaného je spuštěna. Nyní volaný chce ukončit probíhající transakci, a proto pošle zprávu CANCEL s hodnotou pole CSeq nastavenou stejně jako v předchozí INVITE zprávě.
- První SIP proxy v cestě odpoví zprávou 200 OK okamžitě poté, co obdrží zprávu CANCEL. Zpráva CANCEL je poté přeposlána volanému.
- Přístroj volaného rovněž odpoví okamžitým odesláním zprávy 200 OK a následně pošle také zprávu 487 Request Cancelled na SIP proxy.
- Proxy potvrdí přijetí zprávy zprávou ACK a přepošle zprávu 487 Request Cancelled volajícímu.
- Přístroj volajícího potvrdí SIP proxy přijetí zprávy zprávou ACK.

# Scénář registrace v případě vyžadované autentizace

- Nejprve je zaslána zpráva REGISTER se záhlavím Contact a bez jakéhokoliv autentizačního záhlaví.
- Proxy na tuto zprávu reaguje odesláním odpovědi 401 Unauthorized, do níž proxy vloží záhlaví WWW-authenticate s nastavenými hodnotami polí realm a nonce.
- Telefonní přístroj použije přijaté hodnoty polí nonce a realm k vygenerování hodnoty pole Response.
- Poté je na SIP proxy znovu poslána zpráva REGISTER obsahující záhlaví Authorization s poli username, realm, nonce a vygenerovaným polem Response.
- SIP proxy ověří přijaté hodnoty a v případě, že jsou správné, uloží získané kontaktní údaje (pole Contact) do location databáze a odpoví zprávou 200 OK registrovanému přístroji.

### REGISTER

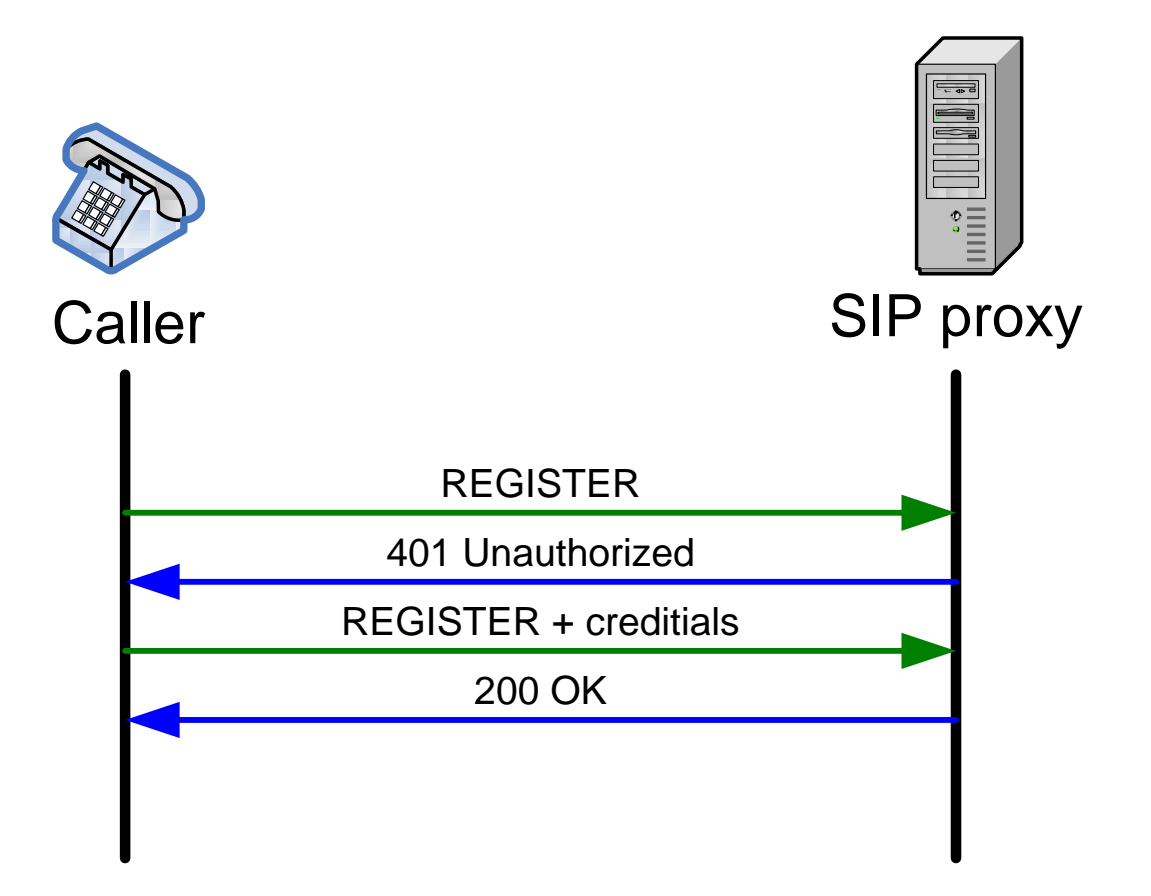

# Volání v rámci jedné domény

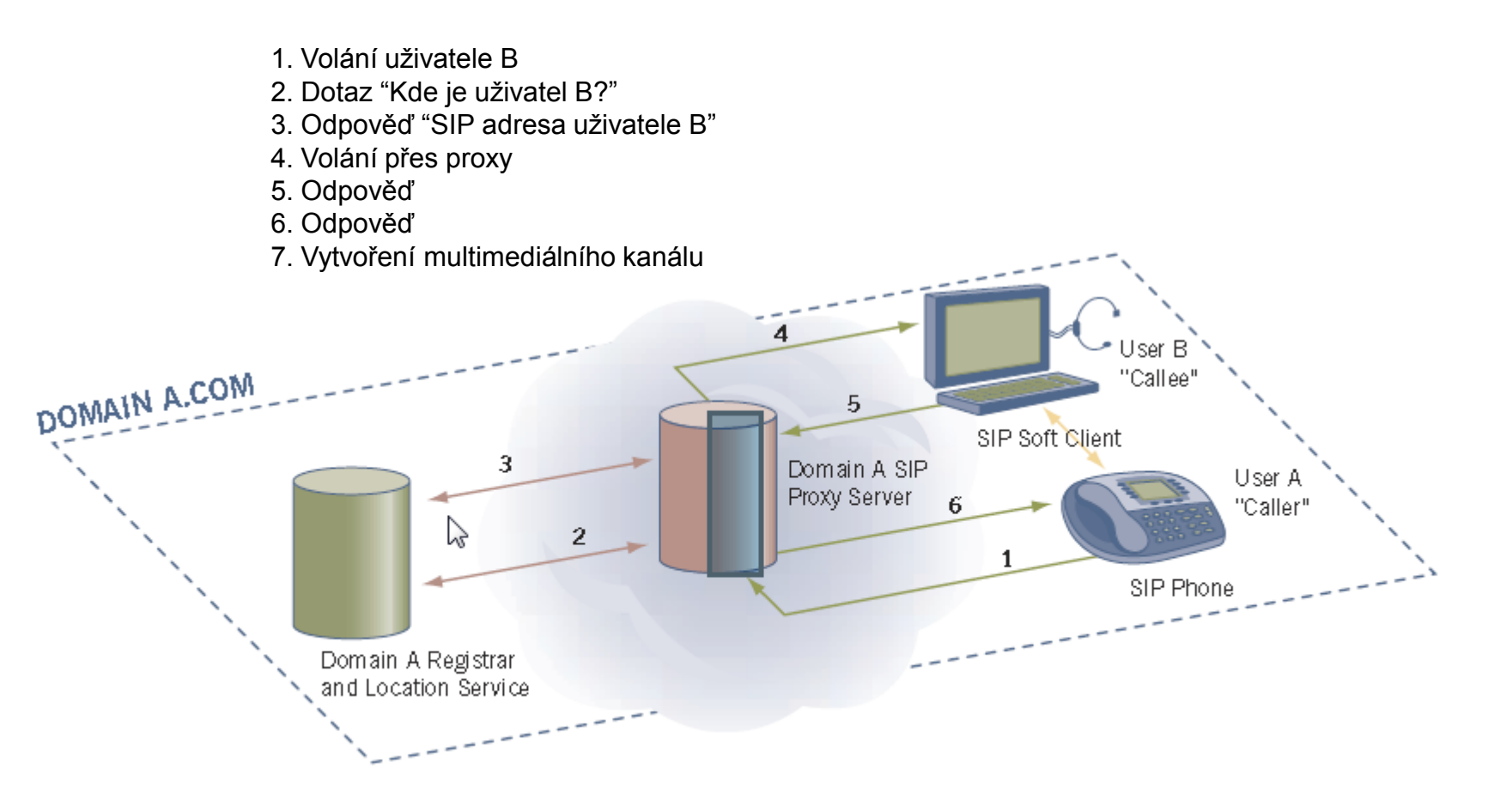

### Volání mezi doménami

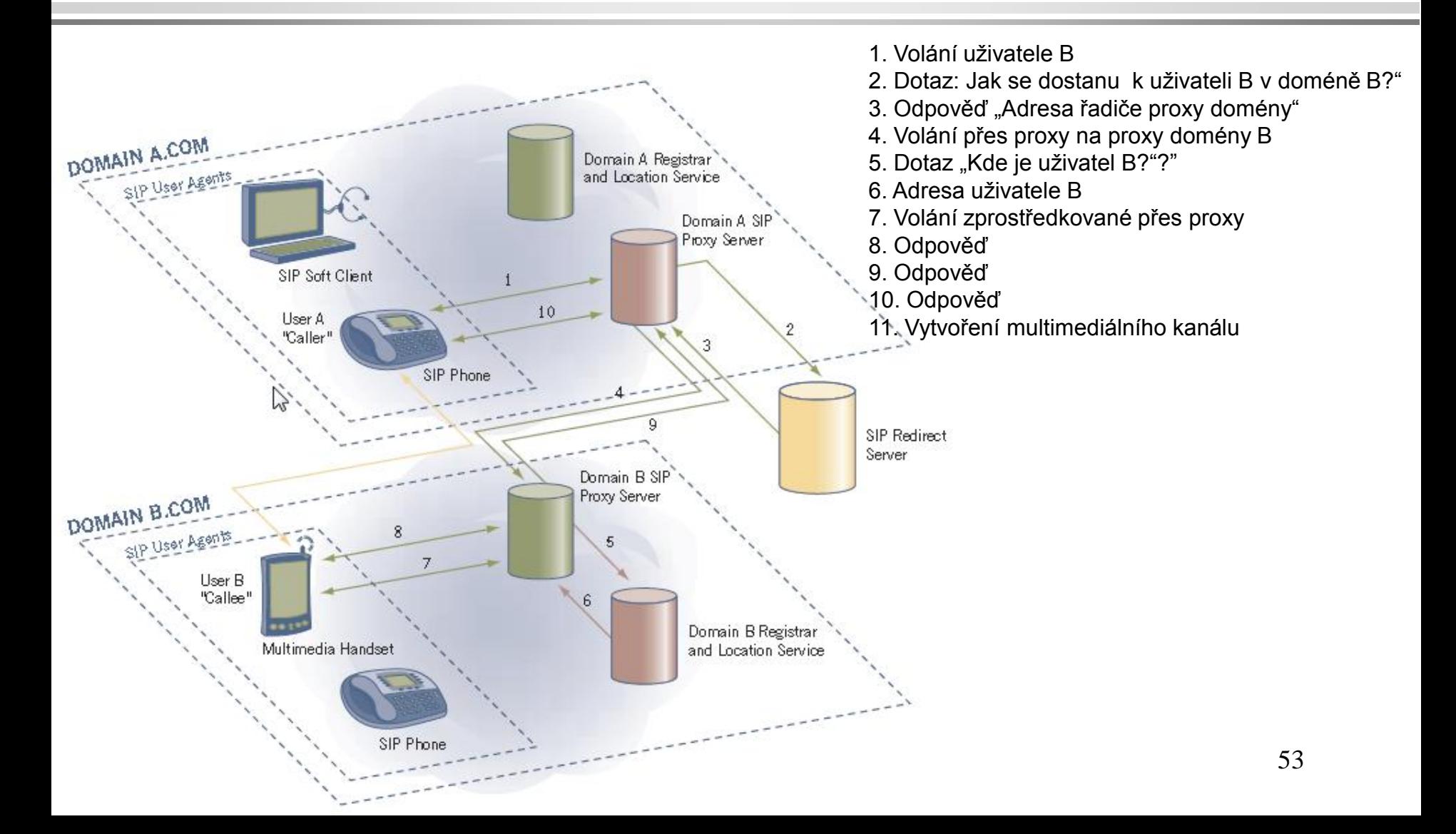

# . Bezpečnostní otázky

Bezpečnostní mechanismy protokolu SIP

- HTTP Digest
- S/MIME
- TLS
- IPSec s ručně nastavenými klíči
- $\blacksquare$  IPSec s IKE
- **MIKEY**

# SIP HTTP autentizace

- Vychází z RFC 2617. Jde o jednoduchou autentizaci typu dotaz-odpověď, kde odpověď tvoří:
	- kontrolní suma uživatelova jména (defaultně MD5)
	- heslo
	- hodnota nonce
	- http metoda a požadované URI (Uniform Resource Identifier).
- Heslo je přenášeno v zašifrované podobě, přesto tato metoda autentizace není v současnosti doporučovaná.

# S/MIME

- Další autentizační metodou použitou v SIPu je S/MIME
- Již samotný MIME (Multipurpose Internet Mail Extensions) používá metody pro kontrolu integrity a šifrování
- S/MIME je doplňuje o takové mechanismy jako je distribuce veřejných klíčů a autentizace
- V RFC 3261 je doporučeno pro UA

# TLS

- Pro ochranu SIP signalizace mezi UA a proxy, redirect serverem a register serverem je v RFC 3261 doporučen protokol TLS. Tento protokol umožňuje
	- kontrolu integrity
	- zajištění důvěrnosti
	- ochranu proti přehrávání
	- integrovaný management klíčů se vzájemnou autentizací a jejich bezpečnou distribucí
- Předpokládá se použití metodou skoku (hop-by-hop) mezi UA a proxy resp. mezi dvěma proxy
- Stinnou stránkou použití TLS je nutnost použít spolehlivý transportní mechanismus (SIP signalizaci na bázi TCP), UDP použít nelze

# IPSec s ručně nastavenými klíči

- Na síťové vrstvě lze využít mechanismu IPSec, který slouží k zajištění
	- autenticity
	- integrity
	- důvěrnosti
	- proti přehrávání
- Scénáře mohou být typu hop-by-hop i end-to-end.
- IPSec zatím nemá definovanou kryptosadu pro SIP.

# IPSec s IKE integrovaným do SDP

Internet Key Exchange (IKE nebo IKEv2) vytváří bezpečnostní asociace

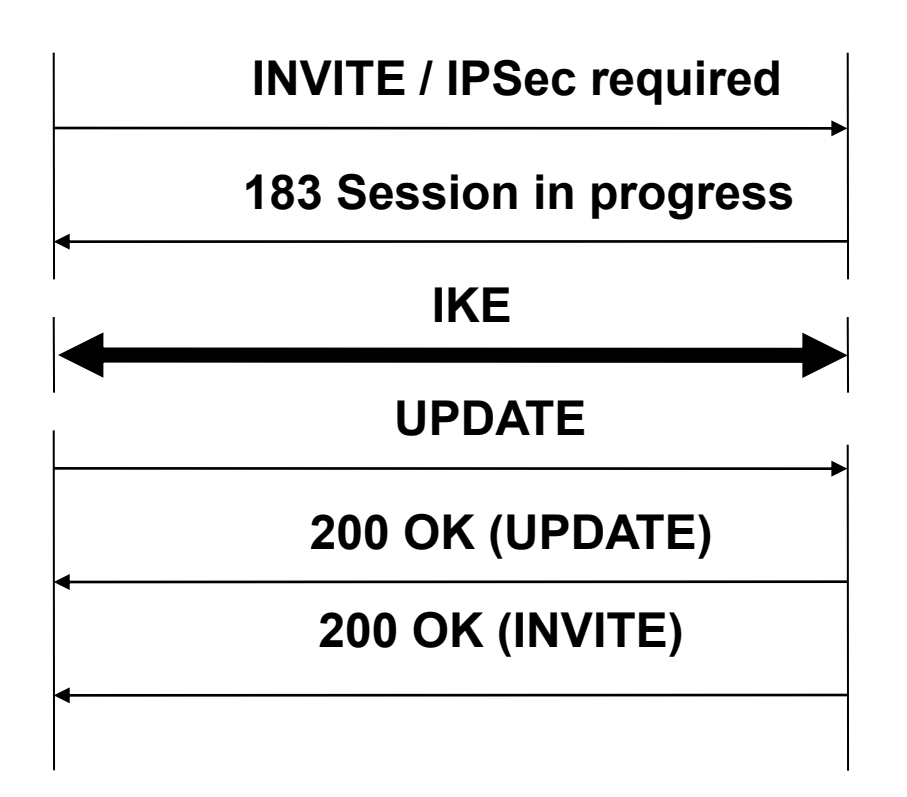

## **MIKEY**

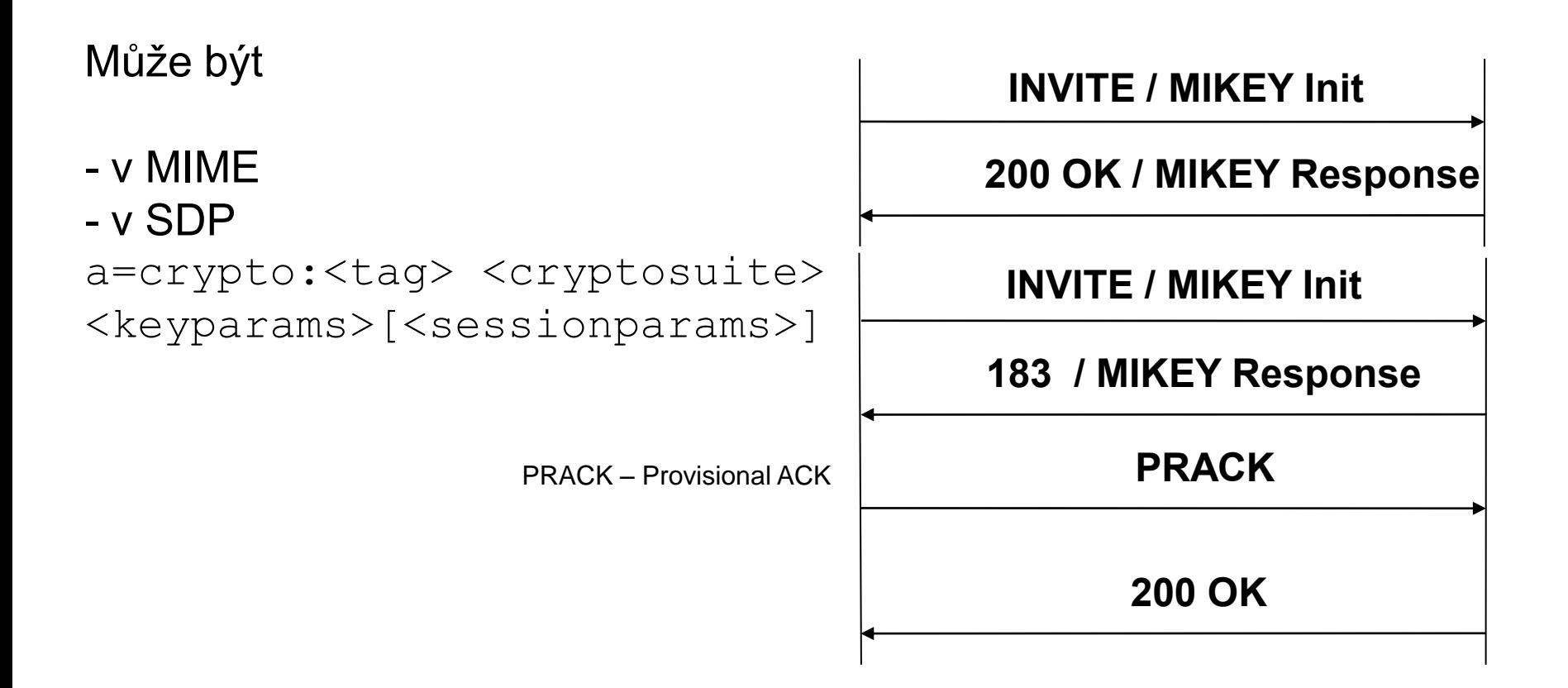

## Problém s NAT

Problémy jsou zde obdobné jako u protokolu H.323 vyjma toho, že navázání spojení a analýza záhlaví jsou zde mnohem jednodušší.

Velký problém je právě s NAT. Otázkou je, kde je umístěno proxy:

- uvnitř vnitřní sítě (v rámci lokální LAN);
- v rámci vnější sítě a z vnitřní sítě se je třeba k němu přihlašovat;
- dvě administrativní domény jsou spolu propojeny, každá má vlastní proxy.

Nejnepříjemnější situace je ta druhá uvedená, kdy se uživatel přihlašuje z vnitřní sítě k proxy ve vnější síti. Jeho privátní IP adresa je z privátní sítě (např. 10.1.1.100) a přichází k proxy v příkazu INVITE spolu s jeho SIP adresou (např. pepa@unob.cz). Odpověď OK pak nenalezne příjemce. Možným řešením je použití transportního protokolu TCP anebo protokolu STUN. A nejlepším řešením je NAT vůbec pokud možno nepoužívat – což je i jeden z argumentů pro přechod na IPv6.

# Kdy STUN a kdy firewall?

STUN – Simple traversal of UDP through NATs

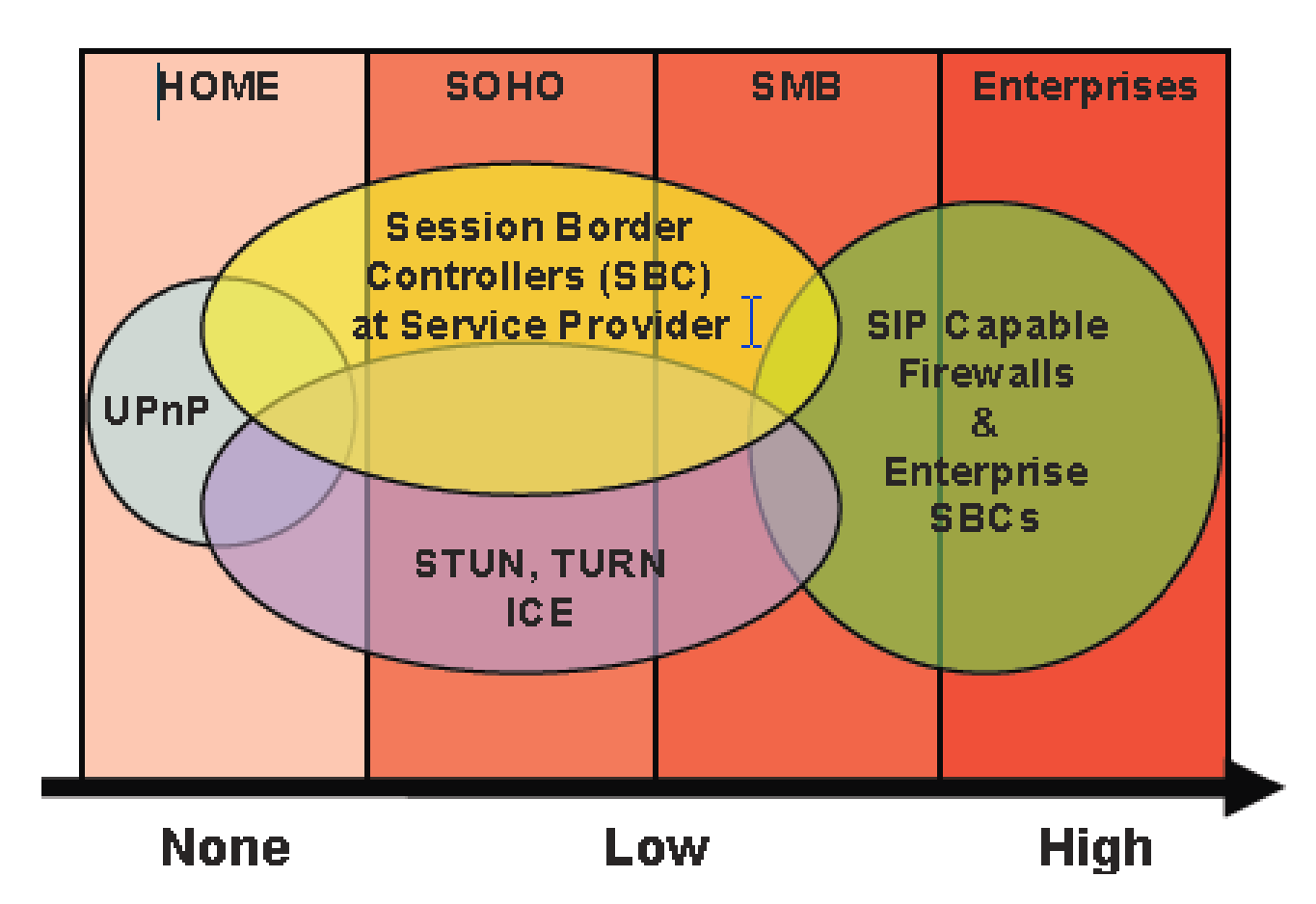

#### RFC3489

#### Obsoleted by: 5389

Network Working Group Request for Comments: 3489 Category: Standards Track

#### PROPOSED STANDARD

J. Rosenberg J. Weinberger dynamicsoft C. Huitema Microsoft R. Mahy Cisco March 2003

#### STUN - Simple Traversal of User Datagram Protocol (UDP) Through Network Address Translators (NATs)

#### Status of this Memo

This document specifies an Internet standards track protocol for the Internet community, and requests discussion and suggestions for improvements. Please refer to the current edition of the "Internet Official Protocol Standards" (STD 1) for the standardization state and status of this protocol. Distribution of this memo is unlimited.

Copyright Notice

Copyright (C) The Internet Society (2003). All Rights Reserved.

#### Abstract

Simple Traversal of User Datagram Protocol (UDP) Through Network Address Translators (NATs) (STUN) is a lightweight protocol that allows applications to discover the presence and types of NATs and firewalls between them and the public Internet. It also provides the ability for applications to determine the public Internet Protocol (IB) addresses allocated to them by the MAT. CTIM you're with many

#### RFC5389

Network Working Group Request for Comments: 5389 Obsoletes: 3489 Category: Standards Track

J. Rosenberg Cisco R. Mahv P. Matthews Unaffiliated D. Wing Cisco October 2008

#### Session Traversal Utilities for NAT (STUN)

Status of This Memo

This document specifies an Internet standards track protocol for the  $<sub>h</sub>$ </sub> Internet community, and requests discussion and suggestions for improvements. Please refer to the current edition of the "Internet Official Protocol Standards" (STD 1) for the standardization state and status of this protocol. Distribution of this memo is unlimited.

#### Abstract

Session Traversal Utilities for NAT (STUN) is a protocol that serves as a tool for other protocols in dealing with Network Address Translator (NAT) traversal. It can be used by an endpoint to determine the IP address and port allocated to it by a NAT. It can also be used to check connectivity between two endpoints, and as a keep-alive protocol to maintain NAT bindings. STUN works with many existing NATs, and does not require any special behavior from them.

STUN is not a NAT traversal solution by itself. Rather, it is a tool to be used in the context of a NAT traversal solution. This is an important change from the previous version of this specification (RFC 3489), which presented STUN as a complete solution.

# *STUN*

#### *(Simple/Session Traversal of UDP through NATs)*

- **Dvojice adres "server-reflexivní"**
- Obvykle u ISP jako služba
- STUN2 xoruje k adrese nonce
- Klient je cloněn pouze nepříliš bezpečným NAT a je vystaven útokům kohokoliv, kdo odchytá STUN provoz
- Nezajišťuje symetrický NAT, kdy mezi unikátními IP adresami a porty odesilatele a příjemce misí být unikátní i dvojice na NATu (jen pro ně).

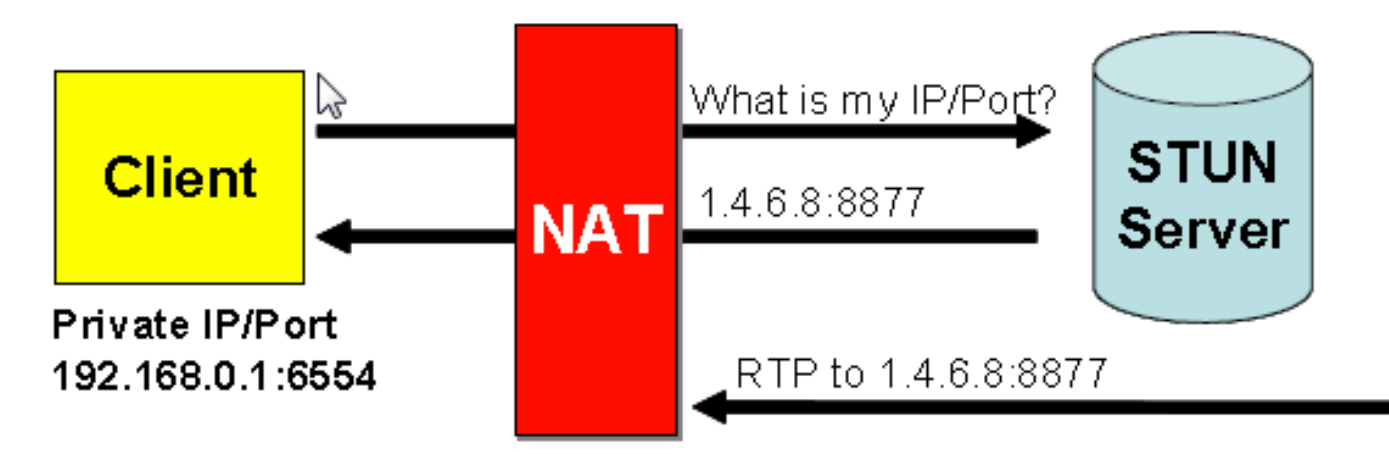

## Příklad

#### **Klient: Jako co mě vidíš? Server: Vidím tě jako 206.123.31.67:55123**

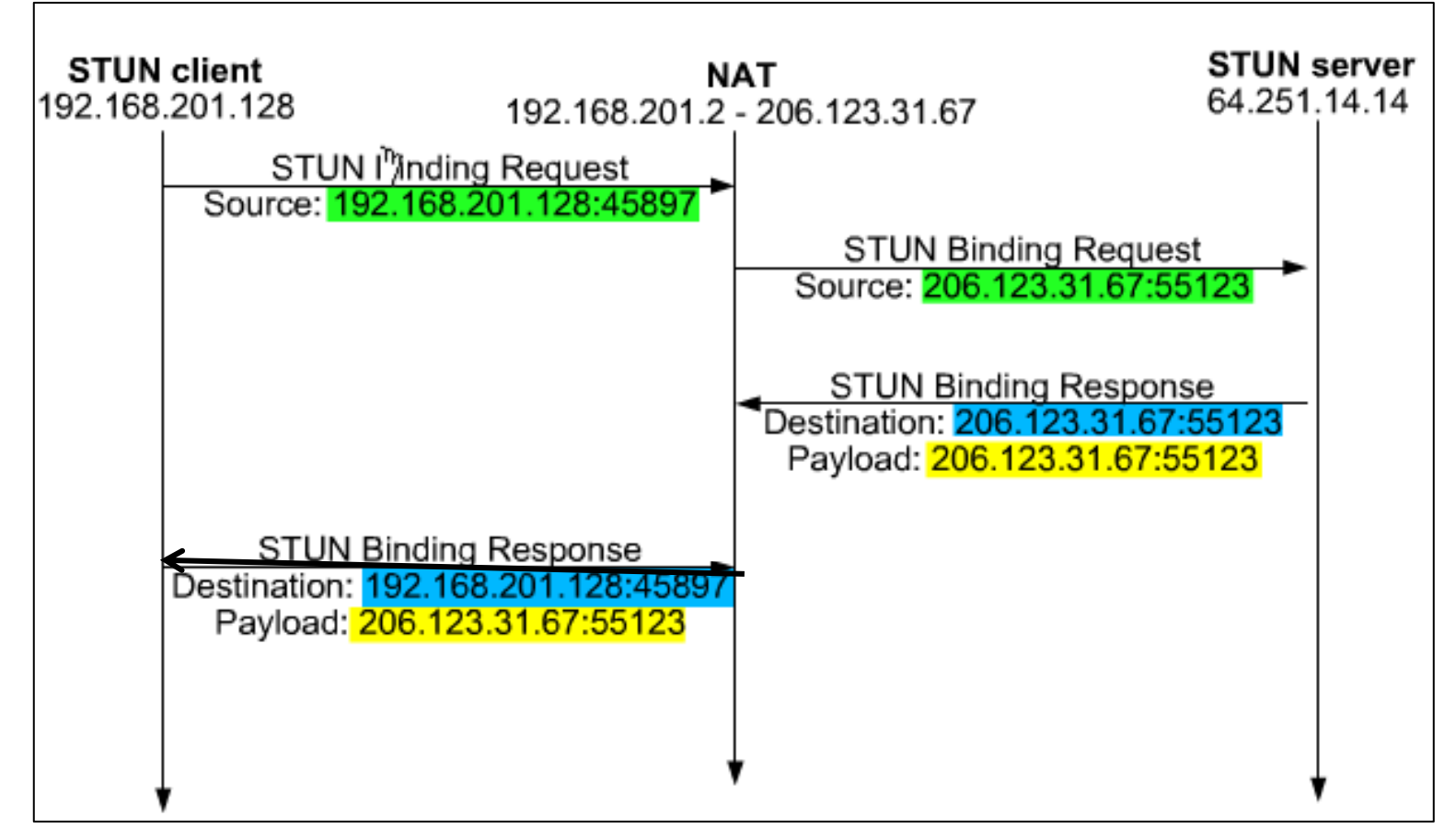

### draft-rosenberg-midcom-turn-08

**MTDCOM** Internet-Draft Expires: March 13, 2006

J. Rosenberg Cisco Systems R. Mahv Airspace C. Huitema Microsoft September 9, 2005

#### Traversal Using Relay NAT (TURN) draft-rosenberg-midcom-turn-08

Status of this Memo

By submitting this Internet-Draft, each author represents that any applicable patent or other IPR claims of which he or she is aware have been or will be disclosed, and any of which he or she becomes aware will be disclosed, in accordance with Section 6 of BCP 79.

Internet-Drafts are working documents of the Internet Engineering Task Force (IETF), its areas, and its working groups. Note that other groups may also distribute working documents as Internet-Drafts.

Internet-Drafts are draft documents valid for a maximum of six months and may be updated, replaced, or obsoleted by other documents at any time. It is inappropriate to use Internet-Drafts as reference material or to cite them other than as "work in progress."

The list of current Internet-Drafts can be accessed at http://www.ietf.org/ietf/1id-abstracts.txt.

#### TURN *(Traversal Using Relay NAT)*

- Metoda náročná na šířku pásma
- Server musí být blízko NATu a k dispozici po celou dobu komunikace
- Zajišťuje symetrický NAT

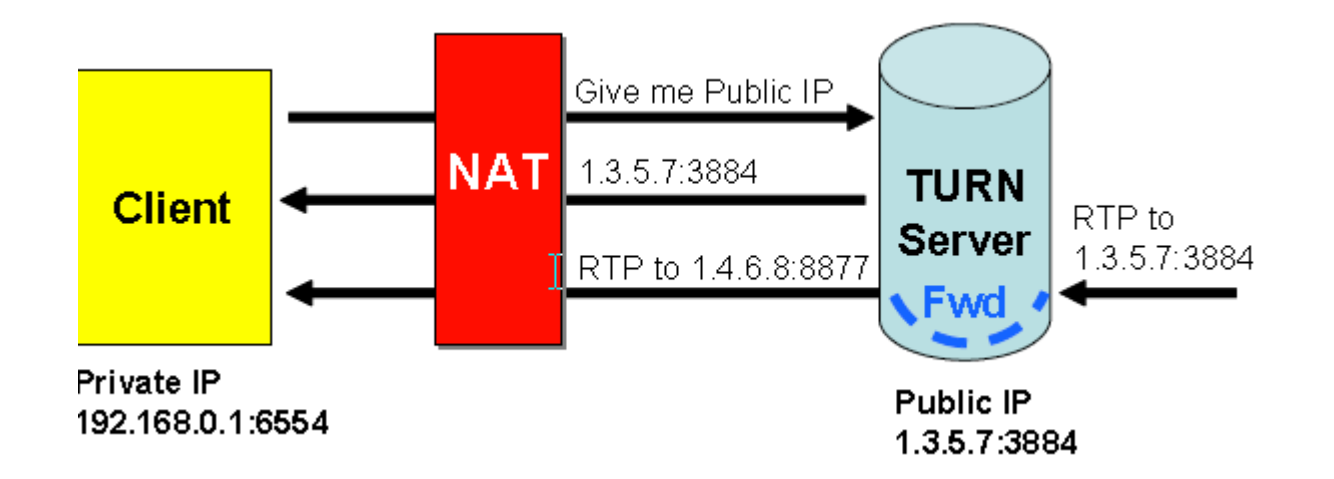

# TURN je součást migrace do IPv6

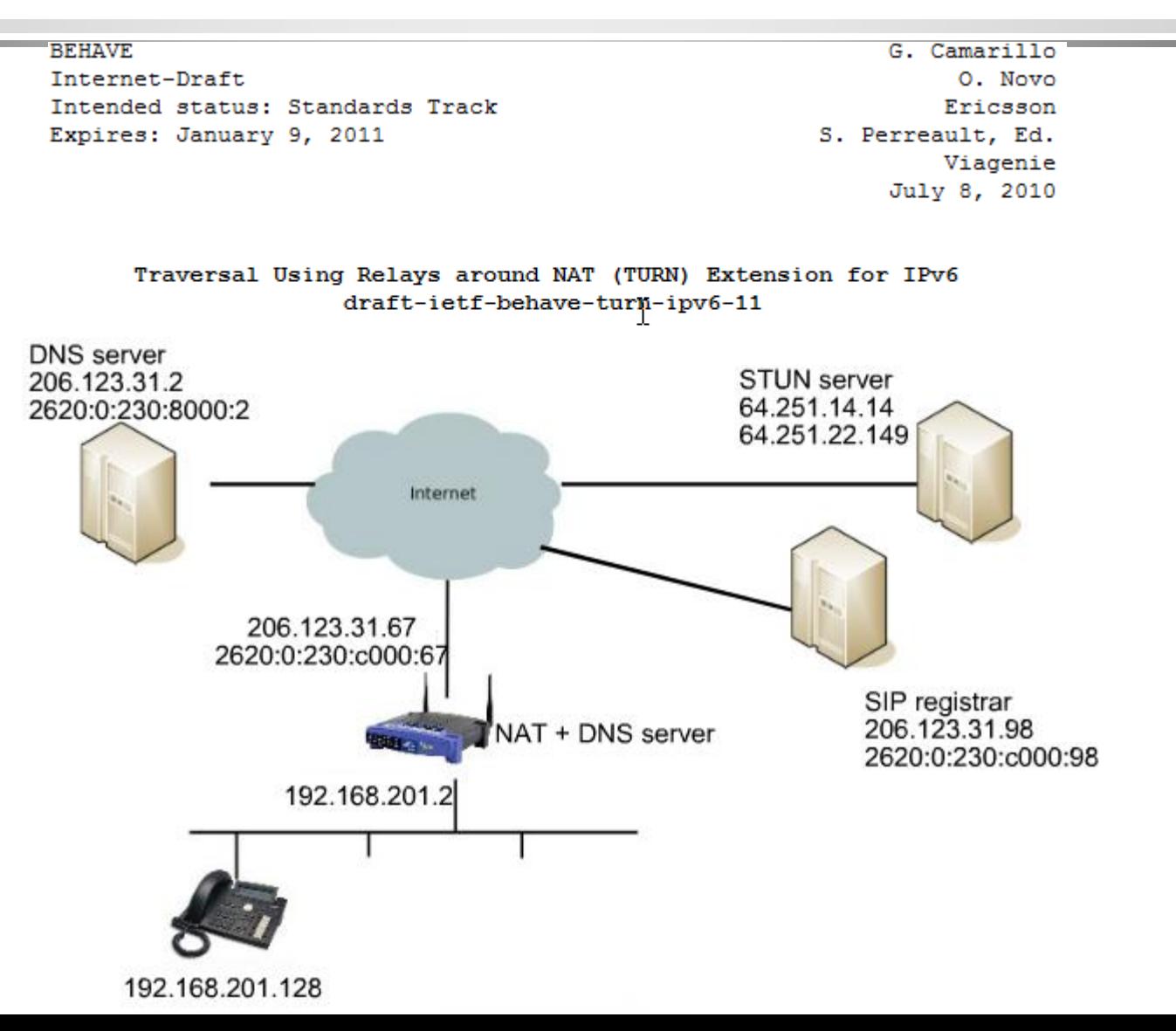

70

## Příklad

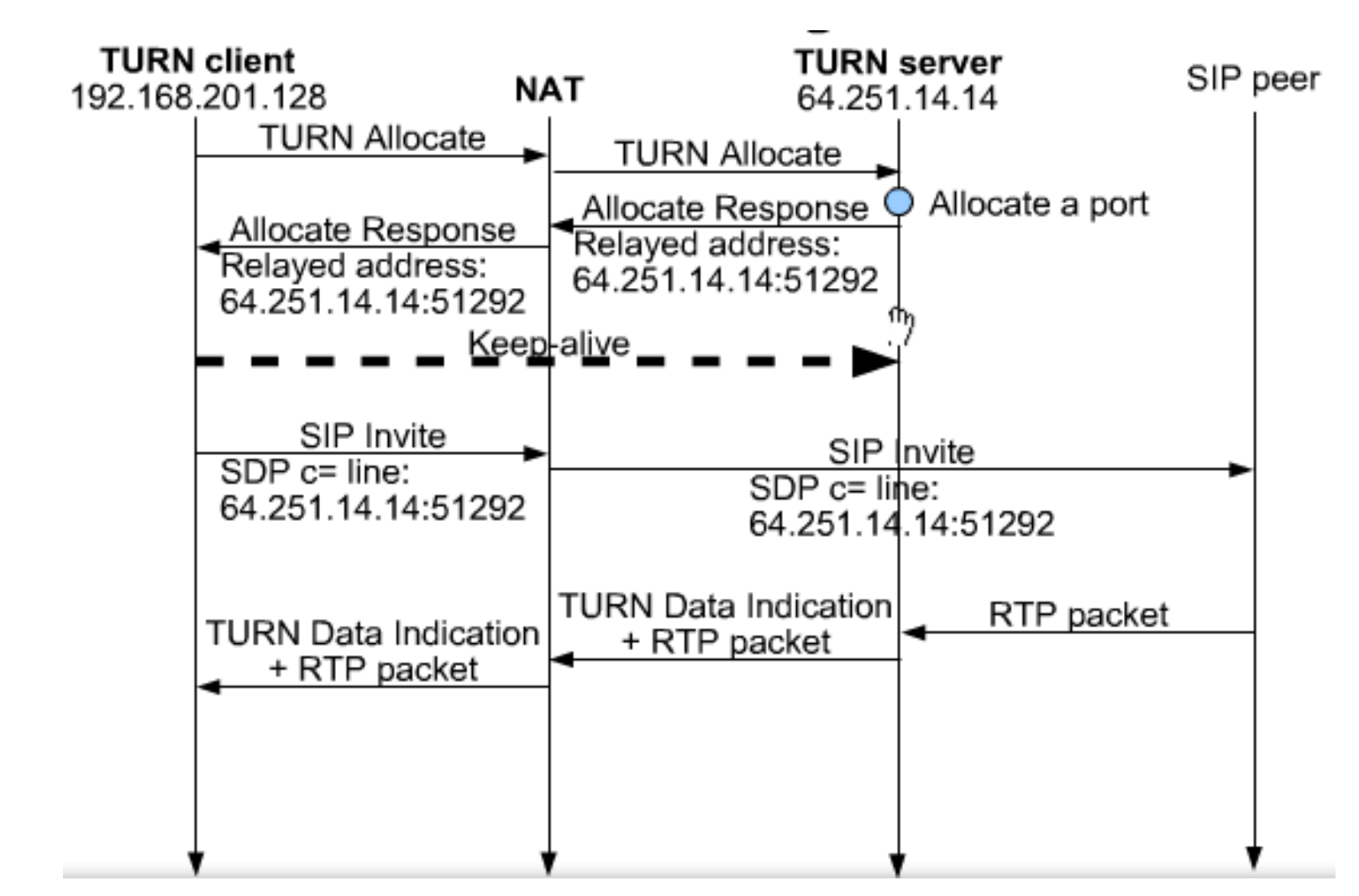

71

# **ICE**

#### (Interactive Connectivity Establishment)

- Využívá STUN i TURN podle nastavené priority
- Zprostředkovává je volanému prostřednictvím CDP
- Po navázání spojení zastaví jejich použití

Microsoft Office Communications Server 2007 R2, A/V Edge Server je rozšířen o STUN/TURN, blíže Mike Atkins v "Troubleshoot STUN with TURN in Office Communications Server 2007 R2" v http://blogs.technet.com z prosince 2010

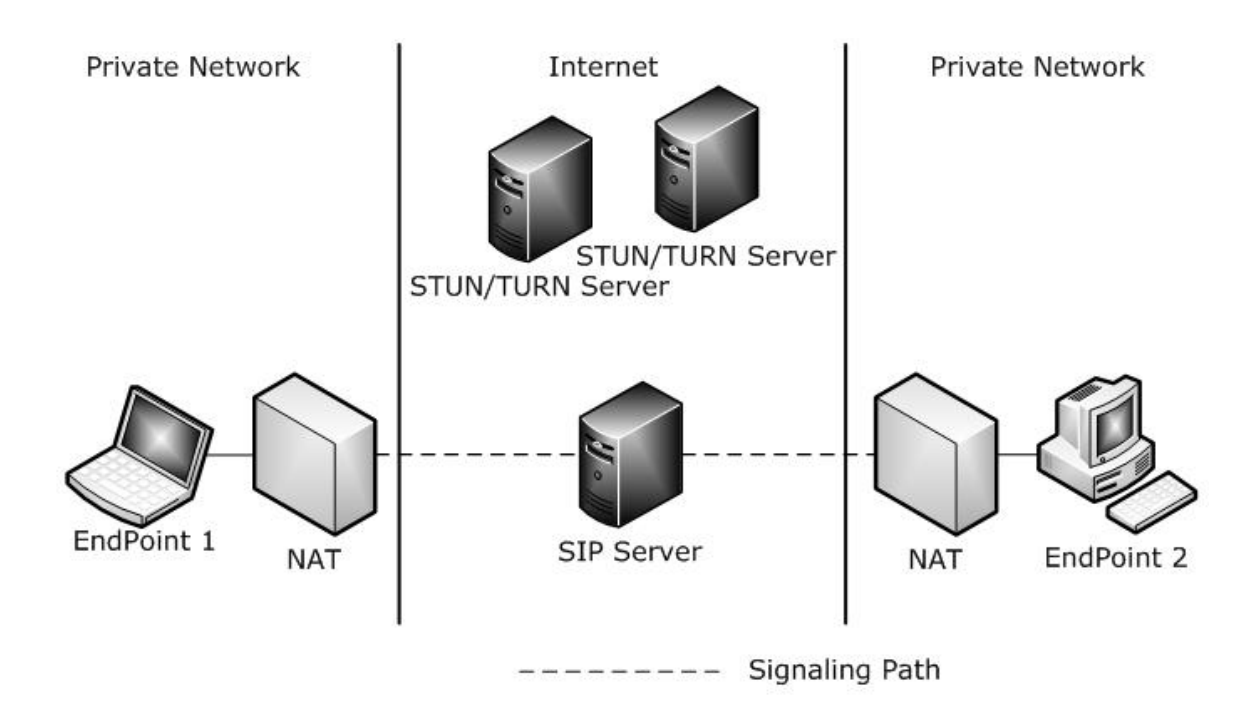
# Microsoft ICE z roku 2008 – 1. krok *Klient posílá požadavek na STUN/TURN server*

Klient STUN posílá *TURN Allocation request* na A/V Edge Server

Frame: Number = 473, Captured Frame Length = 138, MediaType = ETHERNET + Ethernet: Etype = Internet IP (IPv4), DestinationAddress: [00-02-B3-DC-7D-7E], SourceAddress: [00-25-64-05-2D-AD1 + Ipv4:Src = 65.53.10.25, Dest = 65.53.10.100, Next Protocol = UDP, Packet ID = 7768, Total IP Length = 124 + Udp: SrcPort = 62826. DstPort = 3478. Length = 104 - TURN: TURN: Allocate Request + MessageHeader: TURN:Allocate Request, TransactionID = 0x2112a4425ccd0c8a916db536d408efa1 - MagicCookie: 0x72c64bc6 AttributeType: Magic Cookie AttributeLength: 4 (0x4) MagicCookie: 1925598150 (0x72C64BC6) + UndefineAttribute: - UserName: Username **AttributeType: Username** AttributeLength: 56 (0x38) UserName: Binary Large Object (56 Bytes)

### 2. krok

### *Odpověď STUN/TURN serveru*

Frame: Number = 475, Captured Frame Length = 185, MediaType = ETHERNET +Ethernet: Etype = Internet IP (IPv4),DestinationAddress:[00-25-64-05-2D-AD],SourceAddress:[00-02-B3-DC-7D-7E] +Ipv4:Src = 65.53.10.100, Dest = 65.53.10.25, Next Protocol = UDP, Packet ID = 968, Total IP Length = 171 + Udp: SrcPort = 3478, DstPort = 62826, Length = 151 - TURN: TURN: Allocate Error Response + MessageHeader: TURN:Allocate Error Response, TransactionID = 0x2112a4425ccd0c8a916db536d408efa1 - MagicCookie: 0x72c64bc6 AttributeType: Magic Cookie AttributeLength: 4 (0x4) MagicCookie: 1925598150 (0x72C64BC6) - ErrorCode: Number = 1, The request didnot contain a Message-Integrity attribute AttributeType: Error Code  $\mathbb{Z}$ AttributeLength: 61 (0x3D) Reserved: 0 (0x0)  $Class:4(0x4)$ Number:  $1(0x1)$ ReasonPhrase: The request did not contain a Message-Integrity attribute - AlternateServer: 65.53.10.100:3478 AttributeType: Alternate Server AttributeLength: 8 (0x8) Reserved:  $0(0x0)$ Family: IP (IP version 4) Port: 3478 (0xD96) IPV4Address: 65.53.10.100 - Nonce: 0xb537075f2b21005b2330f4846ccde6b189e89a83 AttributeType: Nonce AttributeLength: 20 (0x14) Nonce: Binary Large Object (20 Bytes) - Realm: 0x227274636d6564696122 AttributeType: Realm AttributeLength: 10 (0xA) Realm: Binary Large Object (10 Bytes)

# 3. krok

### *Výpočet MI a její odeslání na STUN/TURN server*

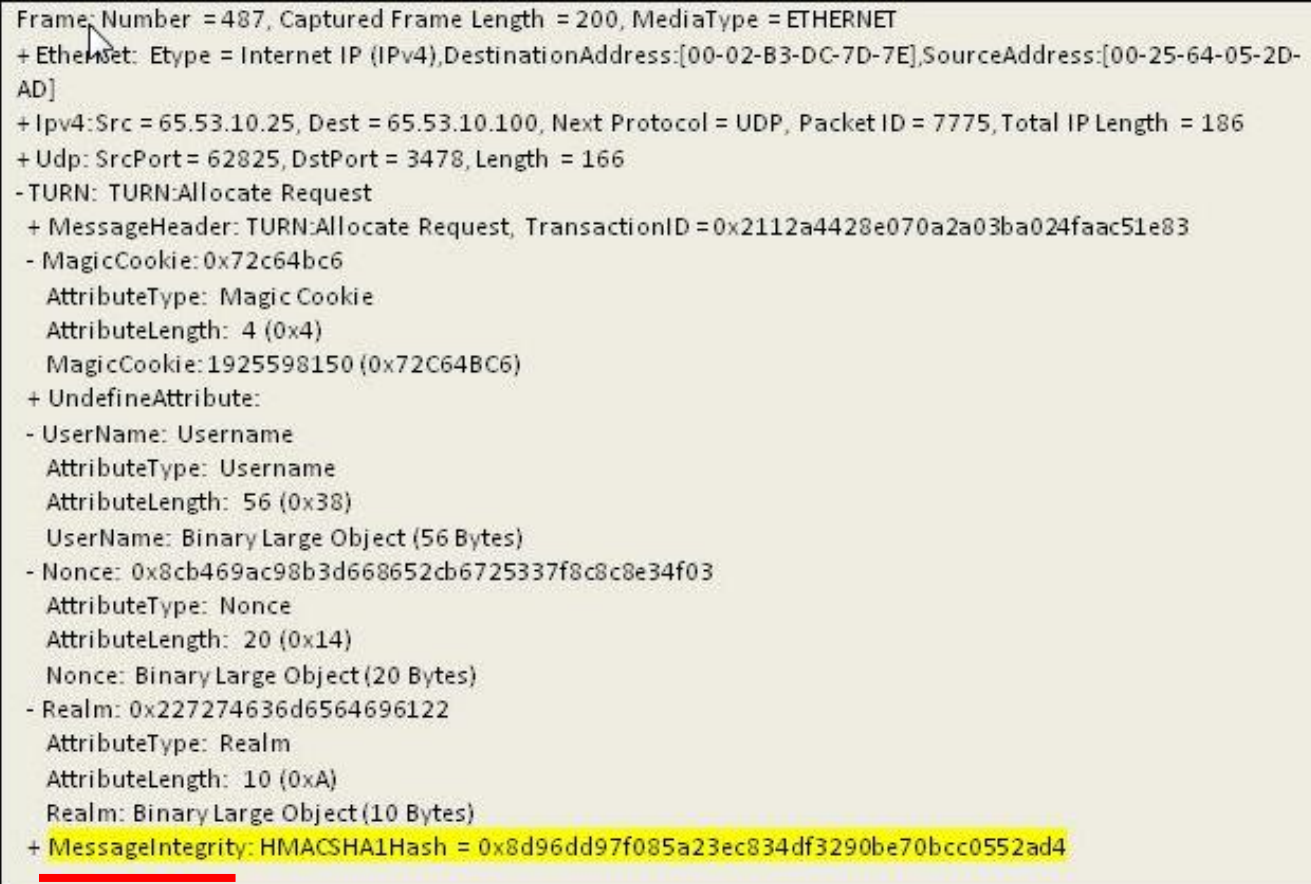

### Message-Integrity = MD5(username ":" realm ":" SASLPrep(password))

75 kde SASL (Simple Authentication and Security Layer) je obecná metoda ověřování v protokolech klient/server SASLprep – reprezentace jmen a hesel pro SASL - viz RFC 4013

### 4. krok

### Server STUN/TURN odpovídá vzdálenému klientu

- Server STUN/TURN odesílá paket Allocate Response, v ní hodnotu časovače, šířky pásma…
- XORMappedAddress je počítána XORem z MagicCookie z 1. kroku

Frame: Number = 489, Captured Frame Length = 162, MediaType = ETHERNET +Ethernet: Etype = Internet IP (IPv4), DestinationAddress: [00-25-64-05-2D-AD], SourceAddress: [00-02-B3-DC-7D-7E] +1pv4:Src = 65.53.10.100, Dest = 65.53.10.25, Next Protocol = UDP, Packet ID = 975, Total IP Length = 148 + Udp: SrcPort = 3478, DstPort = 62825, Length = 128 -TURN: TURN:Allocate Response + MessageHeader: TURN:Allocate Response, TransactionID = 0x2112a4428e070a2a03ba024faac51e83 - MagicCookie: 0x72c64bc6 AttributeType: Magic Cookie AttributeLength: 4 (0x4) MagicCookie: 1925598150 (0x72C64BC6) + Lifetime: 60 + Bandwidth: 750 - MappedAddress: 65.53.10.100:58688 **AttributeType: Mapped Address** AttributeLength: 8 (0x8) Reserved: 0 (0x0) Family: IP (IP version 4) Port: 58688 (0xE540) IPV4Address: 65.53.10.100 - XORMappedAddress: 96.39.174.91:54395 AttributeType: XOR Mapped Address AttributeLength: 8 (0x8) Reserved: 0 (0x0) Family: IP (IP version 4) XPort: 54395 (0xD47B) IPV4XAddress: 96.39.174.91 + UndefineAttribute: + MessageIntegrity: HMACSHA1Hash = 0x3976cdb6d5d551f7bfbd9524e61fb21ac0ff447c

# Rok 2010: Cisco s RFC5898

Internet Engineering Task Force (IETF) Request for Comments: 5898 Category: Standards Track ISSN: 2070-1721

#### PROPOSED STANDARD

F. Andreasen Cisco Systems G. Camarillo Ericsson D. Oran D. Wing Cisco Systems **July 2010** 

#### Connectivity Preconditions for Session Description Protocol (SDP) Media Streams

#### **Abstract**

This document defines a new connectivity precondition for the Session Description Protocol (SDP) precondition framework. A connectivity precondition can be used to delay session establishment or modification until media stream connectivity has been successfully verified. The method of verification may vary depending on the type of transport used for the media. For unreliable datagram transports such as UDP, verification involves probing the stream with data or control packets. For reliable connection-oriented transports such as TCP, verification can be achieved simply by successful connection establishment or by probing the connection with data or control packets, depending on the situation.

# Navazování spojení s kontrolou na použití ICE

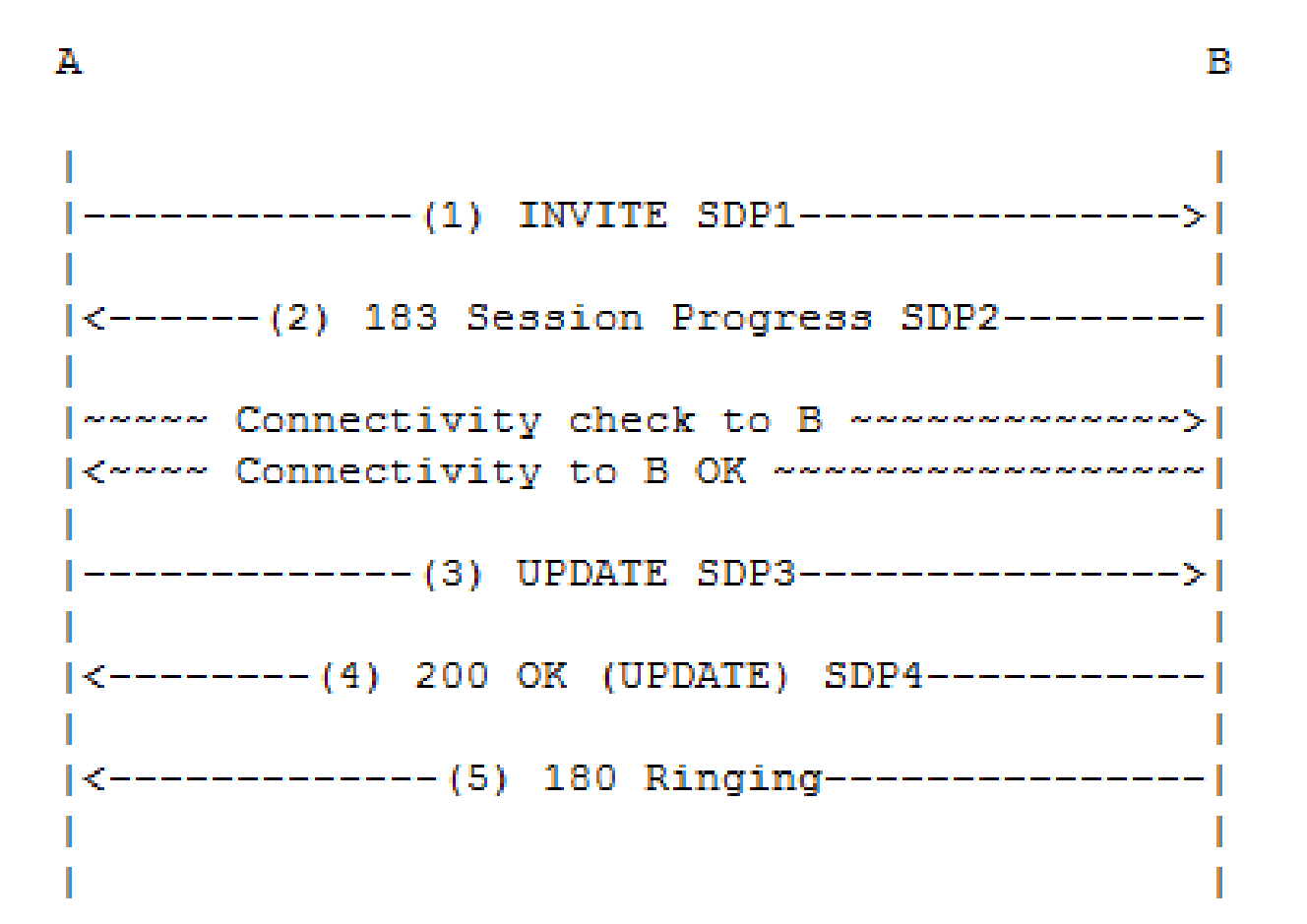

# INVITE SDP1

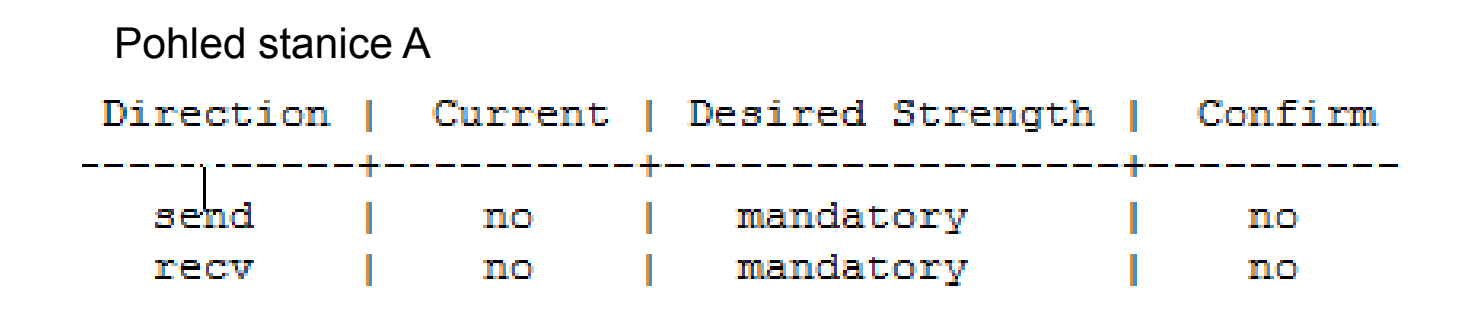

```
a=ice-pwd:asd88fgpdd777uzjYhagZg 
a=ice-ufrag:8hhY 
m=audio 20000 RTP/AVP 0 
c=IN IP4 192.0.2.1 
a=rtcp:20001 
a=curr:conn e2e none
a=des:conn mandatory e2e sendrecv (nabídka)
a=candidate:1 1 UDP 2130706431 192.0.2.1 20000 typ host
```
# Session Progress SDP2

### Pohled stanice B

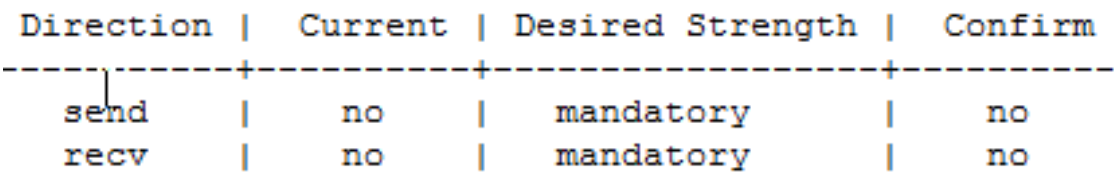

```
a=ice-lite
a=ice-pwd:qrCA8800133321zF9AIj98 
a=ice-ufrag:H92p m=audio 30000 RTP/AVP 0 
c=IN IP4 192.0.2.4 
a=rtcp:30001 
a=curr:conn e2e none
a=des:conn mandatory e2e sendrecv
a=conf:conn e2e send (chce potvrzení ve směru send)
a=candidate:1 1 UDP 2130706431 192.0.2.4 30000 typ host
```
# UPDATE SDP3

#### Pohled stanice A po kontrole konektivity Zkontroloval konektivitu ICE k B v obou směrech

#### Direction | Current | Desired Strength | Confirm Direction | Current | Desired Strength | Confirm mandatory send send yes | no recv | yes | mandatory  $ves$   $\qquad$ mandatory l yes recv

```
a=ice-pwd:asd88fgpdd777uzjYhagZg 
a=ice-ufrag:8hhY 
m=audio 20000 RTP/AVP 0 
c=IN IP4 192.0.2.1 
a=rtcp:20001 
a=curr:conn e2e sendrecv
a=des:conn mandatory e2e sendrecv
a=candidate:1 1 UDP 2130706431 192.0.2.1 20000 typ host
```
#### Pohled stanice B po UPDATE

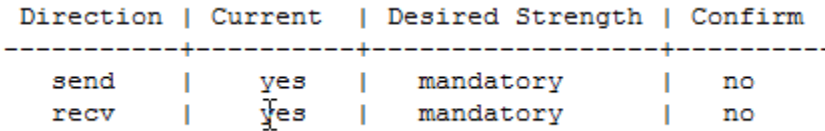

### Pohled stanice B po kontrole konektivity

no

mandatory

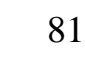

no

no

# Útoky na SIP proxies

Útoky na protokolovou sadu TCP/IP Např. Ping of Death, SYN Flood, Smurf… Útoky využívající specifické slabiny protokolu SIP Např. přerušením relací…

# Testování možnosti registrovat útoky

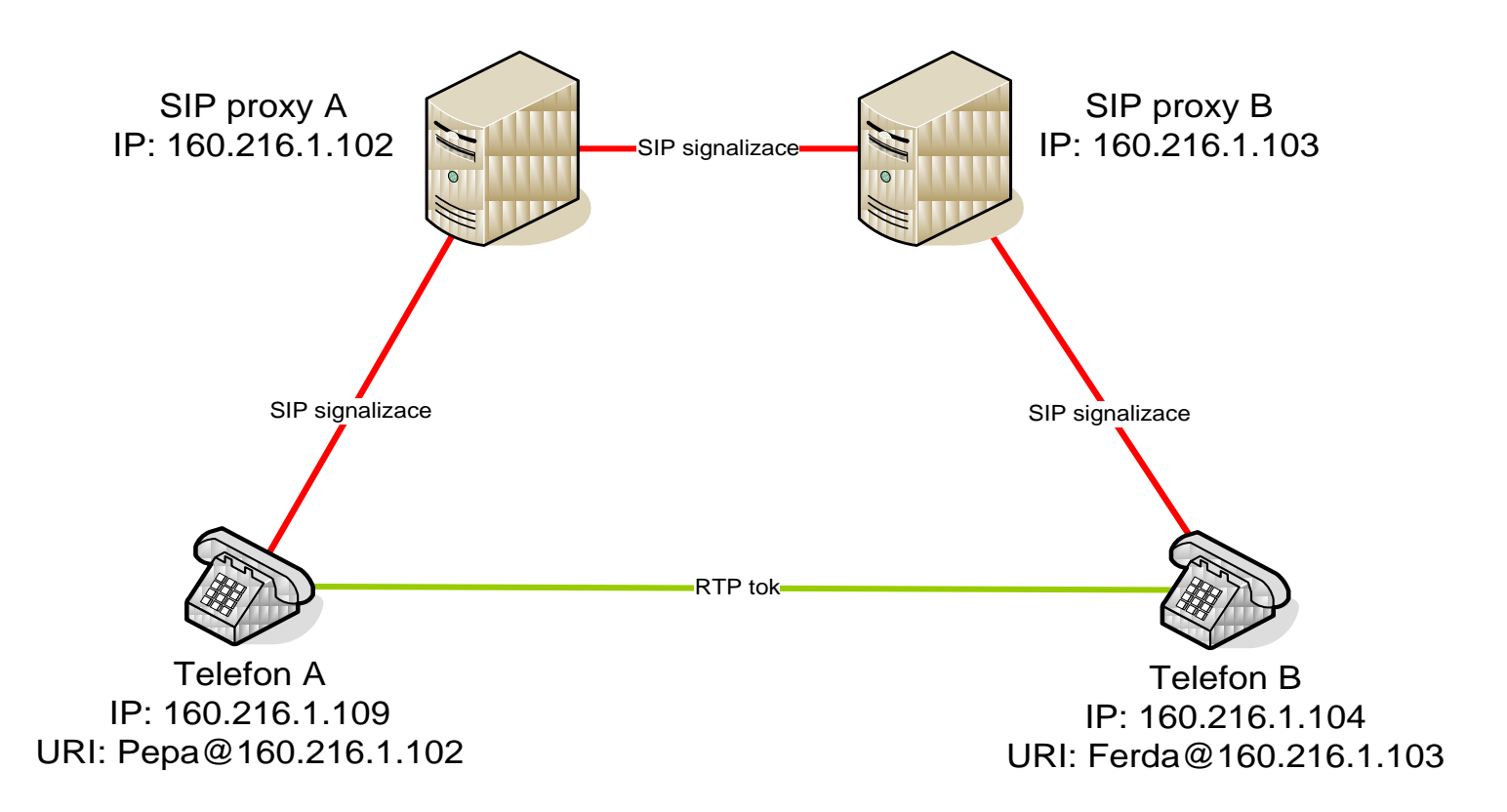

# Test v SNORT na útok SYN Flood

alert tcp any any  $\rightarrow$  \$SIP PROXY IP any  $\setminus$ **(msg: "TCP SYN packet flooding from single source"; \ threshold: type both, track by\_src, count 200, seconds 20; \ flow:stateless; flags:S,12; sid:5000100; rev:1;)**

# SNORT log

**[1:5000001:1] TCP SYN packet flooding from single source [\*\*] [Priority: 0] {TCP} 160.216.1.102:1653 -> 160.216.1.103:506011/10-17:22:18.980228 [\*\*] [1:5000002:1] TCP SYN packet flooding (simple or distributed) [\*\*] [Priority: 0] {TCP} 143.110.215.175:3957 -> 160.216.1.103:506011/10-17:23:18.000308 [\*\*] [1:5000002:1] TCP SYN packet flooding (simple or distributed) [\*\*] [Priority: 0] {TCP} 151.170.194.143:11334 -> 160.216.1.103:506011/10-17:23:32.253141 [\*\*] [1:5000004:1] INVITE message flooding [\*\*] [Priority: 0] {UDP} 160.216.1.102:3069 -> 160.216.1.103:506011/10-17:23:35.037319 [\*\*] [1:5000005:1] REGISTER message flooding [\*\*] [Priority: 0] {UDP} 160.216.1.102:2002 -> 160.216.1.103:506011/10-17:24:14.483933 [\*\*] [1:5000007:1] TCP/IP message flooding directed to SIP proxy [\*\*] [Priority: 0] {UDP} 160.216.1.102:7777 -> 160.216.1.103:506011/10-17:24:40.652745 [\*\*] [1:5000008:1] DNS No such name threshold. Abnormaly high count of No such name responses.[\*\*] [Priority: 0] {UDP} 160.216.40.10:53 -> 160.216.1.103:105411/10-17:24:54.120039 [\*\*] [1:5000011:1] SQL Injection. Injection of DROP statement [\*\*] [Priority: 0] {UDP} 160.216.1.102:1049 -> 160.216.1.103:506011/10-17:24:55.220988 [\*\*] [1:5000012:1] SQL Injection. Injection of DELETE statement [\*\*] [Priority: 0] {UDP} 160.216.1.102:1049 -> 160.216.1.103:506011/10-17:24:56.265353 [\*\*] [1:5000013:1] SQL Injection. Injection of SELECT statement [\*\*] [Priority: 0] {UDP} 160.216.1.102:1049 -> 160.216.1.103:506011/10-17:24:57.390944 [\*\*] [1:5000014:1] SQL Injection. Injection of INSERT statement [\*\*] [Priority: 0] {UDP} 160.216.1.102:1049 -> 160.216.1.103:506011/10-17:24:58.397378 [\*\*] [1:5000015:1] SQL Injection. Injection of UPDATE statement [\*\*] [Priority: 0] {UDP} 160.216.1.102:1049 -> 160.216.1.103:506011/10-17:24:58.994778 [\*\*] [1:5000016:1] SQL Injection. Injection of UNION statement [\*\*] [Priority: 0] {UDP} 160.216.1.102:1049 -> 160.216.1.103:5060**

Zpráva INVITE

- **RECEIVE TIME: 10913072**
- **RECEIVE << 160.216.1.102:5060**
- **SIP/2.0 180 Ringing**
- **Via: SIP/2.0/UDP 160.216.223.122:5060;rport=5060;**
- **branch=z9hG4bKE0BCCD41AF0648378E3200A1924B454D**
- **From: Pepa <sip:pepa@160.216.1.102>;tag=2110609961**
- **To: <sip:ferda@160.216.1.103>;tag=1461585288**
- **Contact: <sip:ferda@160.216.1.103:5060>**
- **Record-Route: <sip:160.216.1.103;ftag=2110609961;lr=on>**
- **Call-ID: 2F56AA96-23FD-4F06-8706-BF2866B97772@160.216.1.103**
- **CSeq: 18188 INVITE**
- **Server: SIPphone Lite release 1104v**
- **Content-Length: 0**

### Test na útok INVITE Flood

**alert ip any any -> \$SIP\_PROXY\_IP \$SIP\_PROXY\_PORTS \ (msg:"INVITE message flooding"; content:"INVITE"; depth:6; \ threshold: type both, track by\_src, count 200, seconds 60; \ sid:1000100; rev:1;)**

**#Suppresion of alerting for known proxy 160.216.1.102 suppress gen\_id 1, sig\_id 1000100, track by\_src, ip 160.216.1.103**

# SNORT log podruhé

**[1:5000001:1] TCP SYN packet flooding from single source [\*\*] [Priority: 0] {TCP} 160.216.1.102:1653 -> 160.216.1.103:506011/10-17:22:18.980228 [\*\*] [1:5000002:1] TCP SYN packet flooding (simple or distributed) [\*\*] [Priority: 0] {TCP} 143.110.215.175:3957 -> 160.216.1.103:506011/10-17:23:18.000308 [\*\*] [1:5000002:1] TCP SYN packet flooding (simple or distributed) [\*\*] [Priority: 0] {TCP} 151.170.194.143:11334 -> 160.216.1.103:506011/10-17:23:32.253141 [\*\*] [1:5000004:1] INVITE message flooding [\*\*] [Priority: 0] {UDP} 160.216.1.102:3069 -> 160.216.1.103:506011/10-17:23:35.037319 [\*\*] [1:5000005:1] REGISTER message flooding [\*\*] [Priority: 0] {UDP} 160.216.1.102:2002 -> 160.216.1.103:506011/10-17:24:14.483933 [\*\*] [1:5000007:1] TCP/IP message flooding directed to SIP proxy [\*\*] [Priority: 0] {UDP} 160.216.1.102:7777 -> 160.216.1.103:506011/10-17:24:40.652745 [\*\*] [1:5000008:1] DNS No such name threshold. Abnormaly high count of No such name responses. [Priority: 0] {UDP} 160.216.40.10:53 -> 160.216.1.103:105411/10-17:24:54.120039 [\*\*] [1:5000011:1] SQL Injection. Injection of DROP statement [\*\*] [Priority: 0] {UDP} 160.216.1.102:1049 -> 160.216.1.103:506011/10-17:24:55.220988 [\*\*] [1:5000012:1] SQL Injection. Injection of DELETE statement [\*\*] [Priority: 0] {UDP} 160.216.1.102:1049 -> 160.216.1.103:506011/10-17:24:56.265353 [\*\*] [1:5000013:1] SQL Injection. Injection of SELECT statement [\*\*] [Priority: 0] {UDP} 160.216.1.102:1049 -> 160.216.1.103:506011/10-17:24:57.390944 [\*\*] [1:5000014:1] SQL Injection. Injection of INSERT statement [\*\*] [Priority: 0] {UDP} 160.216.1.102:1049 -> 160.216.1.103:506011/10-17:24:58.397378 [\*\*] [1:5000015:1] SQL Injection. Injection of UPDATE statement [\*\*] [Priority: 0] {UDP} 160.216.1.102:1049 -> 160.216.1.103:506011/10-17:24:58.994778 [\*\*] [1:5000016:1] SQL Injection. Injection of UNION statement [\*\*] [Priority: 0] {UDP} 160.216.1.102:1049 -> 160.216.1.103:5060**

# Test na útok Register Flood

**alert ip any any -> \$SIP\_PROXY\_IP \$SIP\_PROXY\_PORTS \ (msg:"REGISTER message flooding"; content:"REGISTER"; depth:8;\ threshold: type both , track by\_src, count 100, seconds 60; \ sid:1000200; rev:1;)**

# SNORT log potřetí

**[1:5000001:1] TCP SYN packet flooding from single source [\*\*] [Priority: 0] {TCP} 160.216.1.102:1653 -> 160.216.1.103:506011/10-17:22:18.980228 [\*\*] [1:5000002:1] TCP SYN packet flooding (simple or distributed) [\*\*] [Priority: 0] {TCP} 143.110.215.175:3957 -> 160.216.1.103:506011/10-17:23:18.000308 [\*\*] [1:5000002:1] TCP SYN packet flooding (simple or distributed) [\*\*] [Priority: 0] {TCP} 151.170.194.143:11334 -> 160.216.1.103:506011/10-17:23:32.253141 [\*\*] [1:5000004:1] INVITE message flooding [\*\*] [Priority: 0] {UDP} 160.216.1.102:3069 -> 160.216.1.103:506011/10-17:23:35.037319 [\*\*] [1:5000005:1] REGISTER message flooding [\*\*] [Priority: 0] {UDP} 160.216.1.102:2002 -> 160.216.1.103:506011/10-17:24:14.483933 [\*\*] [1:5000007:1] TCP/IP message flooding directed to SIP proxy [\*\*] [Priority: 0] {UDP} 160.216.1.102:7777 -> 160.216.1.103:506011/10-17:24:40.652745 [\*\*] [1:5000008:1] DNS No such name threshold. Abnormaly high count of No such name responses. [Priority: 0] {UDP} 160.216.40.10:53 -> 160.216.1.103:105411/10-17:24:54.120039 [\*\*] [1:5000011:1] SQL Injection. Injection of DROP statement [\*\*] [Priority: 0] {UDP} 160.216.1.102:1049 -> 160.216.1.103:506011/10-17:24:55.220988 [\*\*] [1:5000012:1] SQL Injection. Injection of DELETE statement [\*\*] [Priority: 0] {UDP} 160.216.1.102:1049 -> 160.216.1.103:506011/10-17:24:56.265353 [\*\*] [1:5000013:1] SQL Injection. Injection of SELECT statement [\*\*] [Priority: 0] {UDP} 160.216.1.102:1049 -> 160.216.1.103:506011/10-17:24:57.390944 [\*\*] [1:5000014:1] SQL Injection. Injection of INSERT statement [\*\*] [Priority: 0] {UDP} 160.216.1.102:1049 -> 160.216.1.103:506011/10-17:24:58.397378 [\*\*] [1:5000015:1] SQL Injection. Injection of UPDATE statement [\*\*] [Priority: 0] {UDP} 160.216.1.102:1049 -> 160.216.1.103:506011/10-17:24:58.994778 [\*\*] [1:5000016:1] SQL Injection. Injection of UNION statement [\*\*] [Priority: 0] {UDP} 160.216.1.102:1049 -> 160.216.1.103:5060**

# Útok SQL Injection

**Select password from subscriber where username='myname'; and realm='160.216.1.102'**

**Select password from subscriber where username='myname; DROP table Subscriber -- ' and realm='160.216.1.102'**

# Test na útok SQL Injection

```
alert ip any any -> $SIP_PROXY_IP $SIP_PROXY_PORTS \
(msg:"SQL Injection - Injection of DROP statement"; \
pcre:"/\'drop/ix"; \
sid: 1000510; rev:1;)
alert ip any any -> $SIP_PROXY_IP $SIP_PROXY_PORTS \
(msg:"SQL Injection - Injection of DELETE statement"; \
pcre:"/\'delete/ix"; \
sid: 1000520; rev:1;)
alert ip any any -> $SIP_PROXY_IP $SIP_PROXY_PORTS \
(msg:"SQL Injection - Injection of SELECT statement"; \
pcre:"/\'select/ix"; \
sid: 1000530; rev:1;)
alert ip any any -> $SIP_PROXY_IP $SIP_PROXY_PORTS \
(msg:"SQL Injection - Injection of INSERT statement"; \
pcre:"/\'insert/ix"; \
sid: 1000530; rev:1;)
```
**………………………………………………………………**

# SNORT log naposledy

**[1:5000001:1] TCP SYN packet flooding from single source [\*\*] [Priority: 0] {TCP} 160.216.1.102:1653 -> 160.216.1.103:506011/10-17:22:18.980228 [\*\*] [1:5000002:1] TCP SYN packet flooding (simple or distributed) [\*\*] [Priority: 0] {TCP} 143.110.215.175:3957 -> 160.216.1.103:506011/10-17:23:18.000308 [\*\*] [1:5000002:1] TCP SYN packet flooding (simple or distributed) [\*\*] [Priority: 0] {TCP} 151.170.194.143:11334 -> 160.216.1.103:506011/10-17:23:32.253141 [\*\*] [1:5000004:1] INVITE message flooding [\*\*] [Priority: 0] {UDP} 160.216.1.102:3069 -> 160.216.1.103:506011/10-17:23:35.037319 [\*\*] [1:5000005:1] REGISTER message flooding [\*\*] [Priority: 0] {UDP} 160.216.1.102:2002 -> 160.216.1.103:506011/10-17:24:14.483933 [\*\*] [1:5000007:1] TCP/IP message flooding directed to SIP proxy [\*\*] [Priority: 0] {UDP} 160.216.1.102:7777 -> 160.216.1.103:506011/10-17:24:40.652745 [\*\*] [1:5000008:1] DNS No such name threshold. Abnormaly high count of No such name responses. [Priority: 0] {UDP} 160.216.40.10:53 -> 160.216.1.103:105411/10-17:24:54.120039 [\*\*] [1:5000011:1] SQL Injection. Injection of DROP statement [\*\*] [Priority: 0] {UDP} 160.216.1.102:1049 -> 160.216.1.103:506011/10-17:24:55.220988 [\*\*] [1:5000012:1] SQL Injection. Injection of DELETE statement [\*\*] [Priority: 0] {UDP} 160.216.1.102:1049 -> 160.216.1.103:506011/10-17:24:56.265353 [\*\*] [1:5000013:1] SQL Injection. Injection of SELECT statement [\*\*] [Priority: 0] {UDP} 160.216.1.102:1049 -> 160.216.1.103:506011/10-17:24:57.390944 [\*\*] [1:5000014:1] SQL Injection. Injection of INSERT statement [\*\*] [Priority: 0] {UDP} 160.216.1.102:1049 -> 160.216.1.103:506011/10-17:24:58.397378 [\*\*] [1:5000015:1] SQL Injection. Injection of UPDATE statement [\*\*] [Priority: 0] {UDP} 160.216.1.102:1049 -> 160.216.1.103:506011/10-17:24:58.994778 [\*\*] [1:5000016:1] SQL Injection. Injection of UNION statement [\*\*] [Priority: 0] {UDP} 160.216.1.102:1049 -> 160.216.1.103:5060**

# 4. Konfigurace SIP na Cisco směrovačích

# Scénář konfigurace brány SIP

Jako síťový administrátor máte nakonfigurovat hlasovou bránu tak, abyste integrovali konektivitu Vaší firmy s poskytovatelem Vašich hlasových služeb. Konkrétně:

- Použít SIP jako signalizační protokol
- Nastavit transportní protokol na UDP
- Použít rozhraní Loopback 0 jako zdrojové rozhraní pro SIP
- Změnit UA takto:
	- Zapnout místní ověřování
	- Aktivovat registraci adresy E.164 přímo připojených analog. Telefonů
	- Nastavit server SIP
	- Změnit počet opakování INVITE, RESPONSE, BYE A CANCEL na 2

## Topologie bran IOS a ITSP *(Internet Telephony Service Provider)*

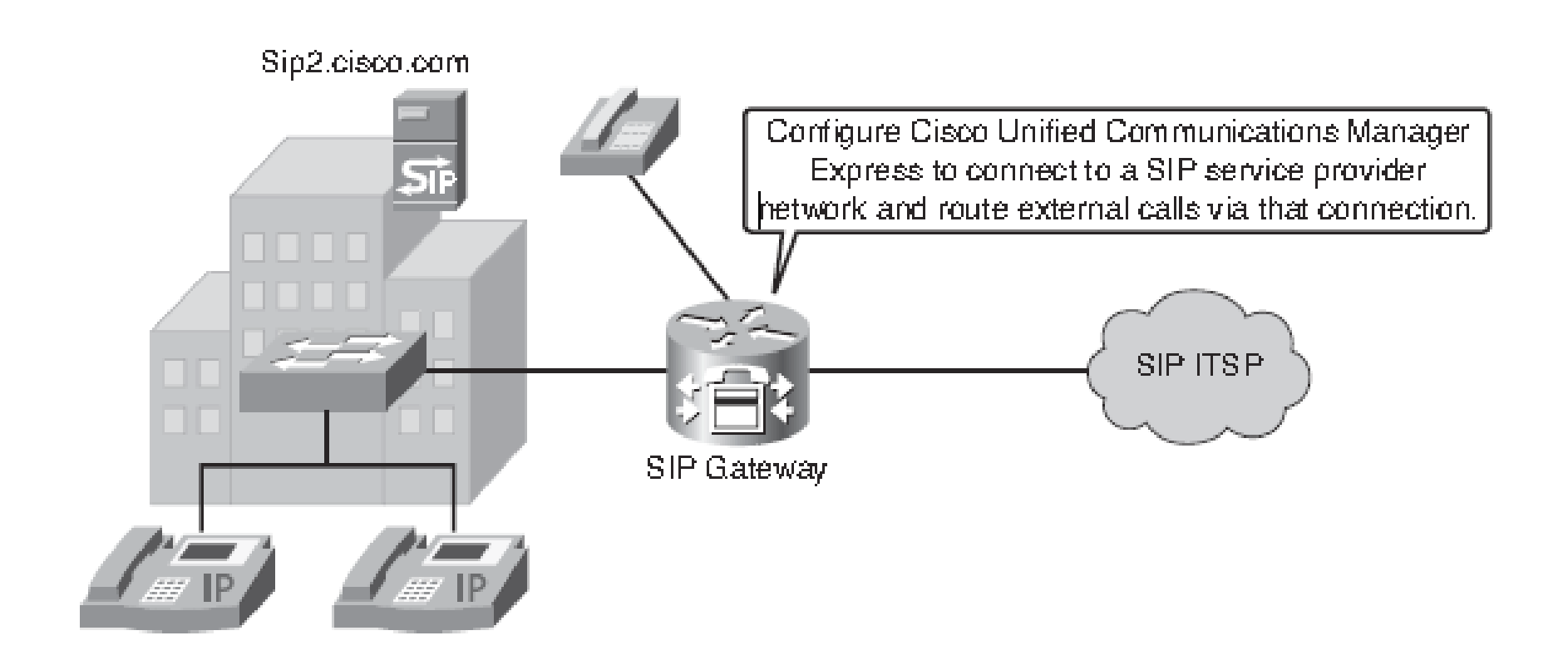

# Integrace bran IOS s ITSP SIP s poznámkami 1/2

**Router(config)#voice service voip ! Zadání VoIP jako typ zapouzdření hlasu (může být i POTS, VoFR, VoATM Router(conf-voi-serv)#sip ! Vstup do režimu konfigurace SIP Router(conf-serv-sip)#session transport udp ! Volba transportního protokolu Router(conf-serv-sip)#bind control source-interface Loopback 0 ! Svázání zdrojové adresy pro signalizaci s adresou IP rozhraní Router(conf-serv-sip)#bind media source-interface Loopback 0 ! Svázání zdrojové adresy pro přenos paketů hlasu s adresou IP rozhraní Router(conf-serv-sip)#exit Router(conf-voi-serv)#no shutdown ! Aktivace hlasové služby Router(config-sip-ua)#retry bye 2 Router(config-sip-ua)#retry cancel 2**

# Integrace bran IOS s ITSP SIP s poznámkami 2/2

#### **Router(config)#sip-ua**

**! Vstup do režimu konfigurace UA SIP Router(config-sip-ua)#authentication username JD password secret ! Nakonfigurování ověřování typu Digest Router(config-sip-ua)#registrar dns:sip2.cisco.com expires 3600 ! Je umožněno registrovat čísla E.164 (číslovací plán používaný pro ! telef.) hlasových portů (FXS) analogových telefonů a IP telefonů ! u externího proxy SIP nebo registračního serveru SIP Router(config-sip-ua)#sip-server dns:sip2.cisco.com ! Zadání adresy hostitele Router(config-sip-ua)#retry invite 2 Router(config-sip-ua)#retry response 2 Router(config-sip-ua)#retry bye 2 Router(config-sip-ua)#retry cancel 2 ! Přizpůsobení parametrů podmínkám sítě**

# Integrace bran IOS s ITSP SIP

```
Router(config)#voice service voip
Router(conf-voi-serv)#sip
Router(conf-serv-sip)#session transport udp
Router(conf-serv-sip)#bind control source-interface Loopback 0
Router(conf-serv-sip)#bind media source-interface Loopback 0
Router(conf-serv-sip)#exit
Router(conf-voi-serv)#no shutdown
Router(config)#sip-ua
Router(config-sip-ua)#authentication username JDoe password secret
Router(config-sip-ua)#registrar dns:sip2.cisco.com expires 3600
Router(config-sip-ua)#sip-server dns:sip2.cisco.com
Router(config-sip-ua)#retry invite 2
Router(config-sip-ua)#retry response 2
Router(config-sip-ua)#retry bye 2
Router(config-sip-ua)#retry cancel 2
```
# Dial peer

- Dial peer je adresovatelný koncový bod volání
- Příslušná adresa se označuje za vzor cíle (destination patern) a konfiguruje se v každém dial peeru.
- Vzory cíle mohou využívat přímo zadané číslice i zástupné proměnné
- Dial peery definují parametry hovorů, kterým odpovídají
- Hlasové brány Cisco podporují pět typů dial peerů: POTS, VoIP, VoFR, VoATM a MMoIP (Multimedia Mail over IP).
	- Dial peery POTS poskytují tel. Číslo a ukazují na konkrétní hlasový port
	- Dial peery VoIP zajišťují cílovou adresu (tel. Číslo) okrajového zařízení na druhé straně, přiřazují cílovou adresu ke směrovači

# Příklad topologie dial peeru SIP

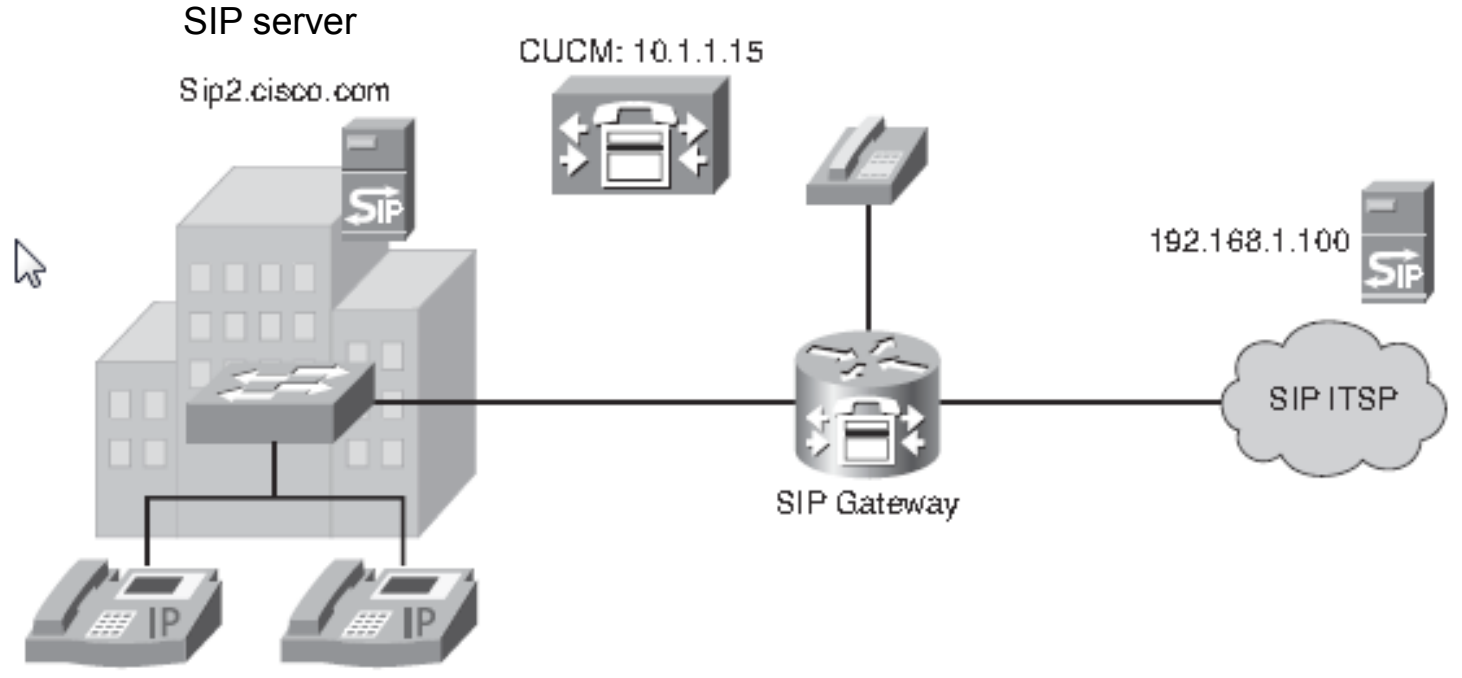

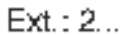

# Konfigurace dial peeru SIP

Router(config)#**dial-peer voice 2000 pots** Router(config-dial-peer)#**destination-pattern 2...** Router(config-dial-peer)#**session protocol sipv2** Router(config-dial-peer)#**session target sip-server** Router(config-dial-peer)#**dtmf-relay rtp-nte** Router(config)#**dial-peer voice 2001 pots** Router(config-dial-peer)#**destination-pattern 2...** Router(config-dial-peer)#**session protocol sipv2** Router(config-dial-peer)#**session target ipv4:10.1.1.15** Router(config-dial-peer)#**dtmf-relay sip-notify** Router(config-dial-peer)#**preference 1** Router(config)#**dial-peer voice 90 voip** Router(config-dial-peer)#**destination-pattern 9T** Router(config-dial-peer)#**session target ipv4:192.168.1.100** Router(config-dial-peer)#**session protocol sipv2** Router(config-dial-peer)#**dtmf-relay rtp-nte**

# Konfigurace dial peeru SIP

Router(config)#**dial-peer voice 2000 pots** Router(config-dial-peer)#**destination-pattern 2...** Router(config-dial-peer)#**session protocol sipv2** Router(config-dial-peer)#**session target sip-server** Router(config-dial-peer)#**dtmf-relay rtp-nte !DTMF tóny jsou zakódovány v nte (named telephone events) !formátu a přenášeny stejným RTP kanálem jako hlas !nte jsou vyhrazená čísla z rozsahu 96 až 127** Router(config)#**dial-peer voice 2001 pots** Router(config-dial-peer)#**destination-pattern 2...** Router(config-dial-peer)#**session protocol sipv2** Router(config-dial-peer)#**session target ipv4:10.1.1.15** Router(config-dial-peer)#**dtmf-relay sip-notify ! Zajistí upozornění na události telefonu zprávami NOTIFY** Router(config-dial-peer)#**preference 1** Router(config)#**dial-peer voice 90 voip** Router(config-dial-peer)#**destination-pattern 9T** Router(config-dial-peer)#**session target ipv4:192.168.1.100** Router(config-dial-peer)#**session protocol sipv2** Router(config-dial-peer)#**dtmf-relay rtp-nte**

103

# Ověřování stavu brány

Router#**show sip service** SIP Service is up Router# Router#**show sip-ua status** SIP User Agent Status SIP User Agent for UDP : ENABLED SIP User Agent for TCP : ENABLED SIP User Agent bind status(signaling): DISABLED SIP User Agent bind status(media): DISABLED SIP max-forwards : 6 SIP DNS SRV version: 1 (rfc 2052) Redirection (3xx) message handling: ENABLED Router# Router#**show sip-ua timers** SIP UA Timer Values (millisecs) trying 500, expires 180000, connect 500, disconnect 500 comet 500, prack 500, rel1xx 500, notify 500 refer 500, register 500

# Ověřování stavu brány

```
Router#show sip-ua register status
Line peer expires(sec) registered
4001 20001 596 no
4002 20002 596 no
5100 1 596 no
9998 2 596 no
router#show sip-ua calls
SIP UAC CALL INFO
Number of SIP User Agent Client(UAC) calls: 0
SIP UAS CALL INFO
Call 1
SIP Call ID : D215F304-7B5A11DC-8005EA1A-6A8F4AD@10.10.10.2
State of the call : STATE ACTIVE (7)
Substate of the call : SUBSTATE NONE (0)
Calling Number : 2818902001
Called Number : 1003
Bit Flags : 0x1212003A 0x100000 0x488
CC Call ID : 1
Source IP Address (Sig ): 10.10.10.1
Destn SIP Req Addr:Port : 10.10.10.2:5060
Destn SIP Resp Addr:Port: 10.10.10.2:56884
Destination Name : 10.10.10.2
```
105

# Zpráva INVITE

106 router#**debug ccsip messages** SIP Call messages tracing is enabled router# \*Mar 6 14:19:14: Sent: INVITE sip:3660210@166.34.245.231;user=phone;phone-context=unknown SIP/2.0 Via: SIP/2.0/UDP 166.34.245.230:55820 From: "3660110" <sip:3660110@166.34.245.230> To: <sip:3660210@166.34.245.231;user=phone;phone-context=unknown> Date: Sat, 06 Mar 1993 19:19:14 GMT Call-ID: ABBAE7AF-823100E2-0-1CD274BC@172.18.192.194 Cisco-Guid: 2881152943-2184249568-0-483551624 User-Agent: Cisco VoIP Gateway/ IOS 12.x/ SIP enabled CSeq: 101 INVITE Max-Forwards: 6 Timestamp: 731427554 Contact: <sip:3660110@166.34.245.230:5060;user=phone> Expires: 180 Content-Type: application/sdp Content-Length: 138

# Zpráva OK

```
107
*Mar 6 14:19:16: Received:
SIP/2.0 200 OK
Via: SIP/2.0/UDP 166.34.245.230:55820
From: "3660110" <sip:3660110@166.34.245.230>
To: <sip:3660210@166.34.245.231;user=phone;phone-context=unknown>;
tag=27DBC6D8-1357
Date: Mon, 08 Mar 1993 22:45:12 GMT
Call-ID: ABBAE7AF-823100E2-0-1CD274BC@172.18.192.194
Timestamp: 731427554
Server: Cisco VoIP Gateway/ IOS 12.x/ SIP enabled
Contact: <sip:3660210@166.34.245.231:5060;user=phone>
CSeq: 101 INVITE
Content-Type: application/sdp
Content-Length: 138
v=-0o=CiscoSystemsSIP-GW-UserAgent 1193 7927 IN IP4 166.34.245.231
s=SIP Call
t=0 0
c=IN IP4 166.34.245.231
m=audio 20224 RTP/AVP 0
```
# Zpráva Bye

\*Mar 6 14:19:19: Received: BYE sip:3660110@166.34.245.230:5060;user=phone SIP/2.0 Via: SIP/2.0/UDP 166.34.245.231:53600 From: <sip:3660210@166.34.245.231;user=phone;phonecontext=unknown>;tag=27DBC6D8-1357 To: "3660110" <sip:3660110@166.34.245.230> Date: Mon, 08 Mar 1993 22:45:14 GMT Call-ID: ABBAE7AF-823100E2-0-1CD274BC@172.18.192.194 User-Agent: Cisco VoIP Gateway/ IOS 12.x/ SIP enabled Max-Forwards: 6 Timestamp: 731612717 CSeq: 101 BYE Content-Length: 0
## Konfigurace dial peeru SIP

Router(config)#**dial-peer voice 2000 pots** Router(config-dial-peer)#**destination-pattern 2...** Router(config-dial-peer)#**session protocol sipv2** Router(config-dial-peer)#**session target sip-server** Router(config-dial-peer)#**dtmf-relay rtp-nte** Router(config)#**dial-peer voice 2001 pots** Router(config-dial-peer)#**destination-pattern 2...** Router(config-dial-peer)#**session protocol sipv2** Router(config-dial-peer)#**session target ipv4:10.1.1.15** Router(config-dial-peer)#**dtmf-relay sip-notify** Router(config-dial-peer)#**preference 1** Router(config)#**dial-peer voice 90 voip** Router(config-dial-peer)#**destination-pattern 9T** Router(config-dial-peer)#**session target ipv4:192.168.1.100** Router(config-dial-peer)#**session protocol sipv2** Router(config-dial-peer)#**dtmf-relay rtp-nte**